Дата: 28.10.2014

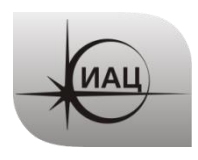

## **ПРОТОКОЛ № 10/2014**

проведения испытаний с использованием Мобильной измерительно-диагностической лаборатории (МИДЛ)

# **Содержание**

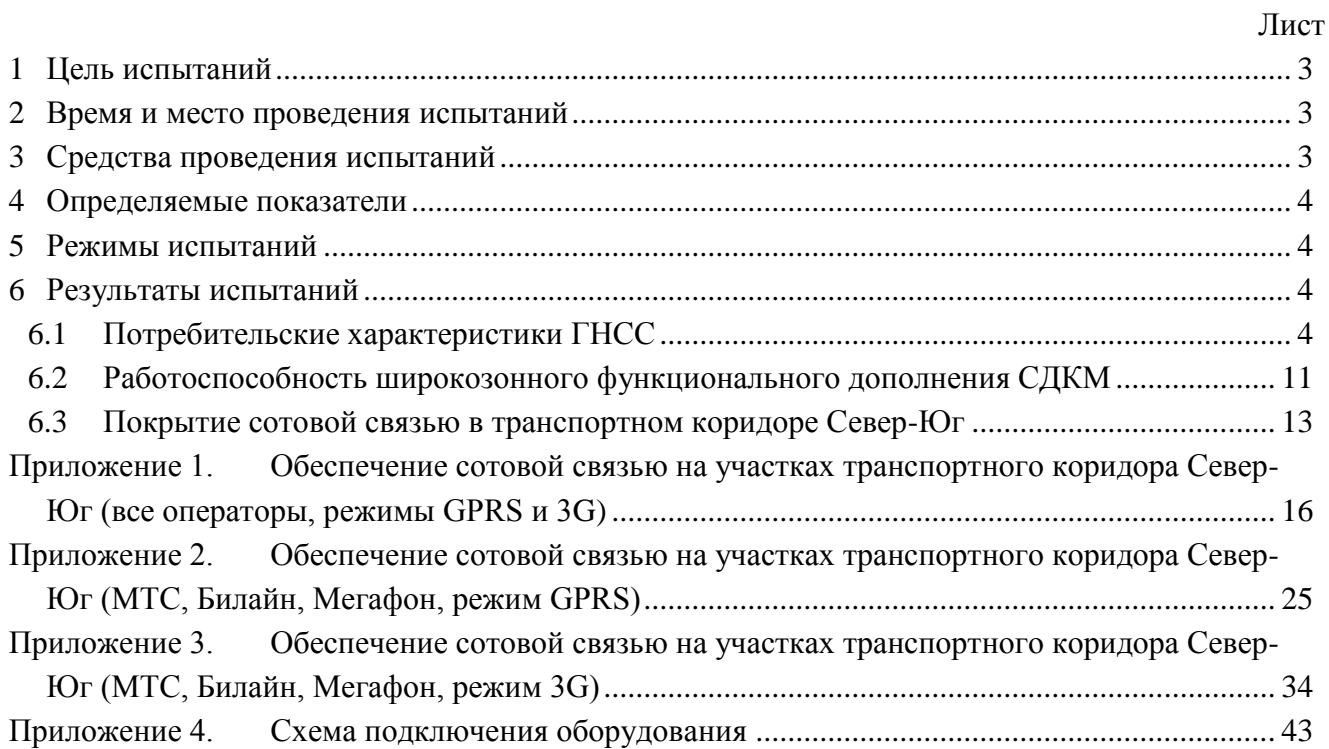

## **1 ЦЕЛЬ ИСПЫТАНИЙ**

<span id="page-2-0"></span>1.1 Оценка потребительских характеристик ГНСС, контроль условий приема навигационных сигналов при движении по транспортному коридору Север – Юг (участок Москва - Сочи – Москва).

1.2 Исследование навигационной обстановки, получение сравнительных данных качества навигации по ГЛОНАСС, GPS, в совместном режиме ГЛОНАСС+GPS

1.3 Оценка доступности услуг дифференциальной навигации и использования относительных навигационных определений, реализации режима RTK.

1.4 Оценка помеховой обстановки в диапазоне радиочастот ГЛОНАСС/GPS.

1.5 Оценка качества навигационного обеспечения в транспортном коридоре Север-Юг в части покрытия сотовой связью для РРР и SiSnet СДКМ.

1.6 Проверка работоспособности широкозонного функционального дополнения СДКМ в зонах совместного действия с EGNOS.

1.7 Тип испытаний – плановый рейд по свободному маршруту.

### <span id="page-2-1"></span>**2 ВРЕМЯ И МЕСТО ПРОВЕДЕНИЯ ИСПЫТАНИЙ**

2.1 Испытания проводились с 23.10.2014 по 26.10.2014.

<span id="page-2-2"></span>2.2 Место проведения испытаний – Московская, Тульская, Липецкая, Воронежская области, Краснодарский край (трасса М4).

## **3 СРЕДСТВА ПРОВЕДЕНИЯ ИСПЫТАНИЙ**

3.1 Стационарный контрольный навигационный приемник - TRIMBLE NetR5 серийный номер 4711K05226, антенна Trimble - Zephyr II Geo серийный номер TRM41249.

3.2 Мобильный контрольный навигационный приемник основной – Javad Sigma (TRE\_G3TН) серийный номер 00745, антенна GrAnt-G3T, серийный номер 01992.

3.3 Мобильный контрольный навигационный приемник резервный – NovAtel ProPak – V3 (H/W Rev. 5.01) серийный номер 01017629, антенна NovAtel GPS-702-GG (H/W Rev. 1.02), серийный номер 010117577.

3.4 Высокоинтегрированный модуль СН-5701, TДЦK.468173.047-01 (ЗАО «КБ Навис», г.Москва), далее СН-5701 (2 шт).

3.5 Аппаратно-программный навигационный комплекс автомобильного транспорта автономный, зав.№ 9800013, ВАДП.468213.001 (ОАО «Российские космические системы»), далее – АПНК АТА.

3.6 3G SMART терминал Cinterion® EHS6T USB.

3.7 Данные наблюдений с референцных пунктов ех5е, ZWE2.

3.8 Схема подключения оборудования приведена в Приложении 4.

3.9 Методика проведения испытаний – в соответствии с эксплуатационной документацией МИДЛ (ГЮИД 469339.000)

3.10 Испытания проводились лабораторией 3010 Информационно-аналитического центра координатно-временного обеспечения ФГУП ЦНИИмаш (ИАЦ КВНО).

Контактная информация:

ИАЦ КВНО ФГУП ЦНИИмаш Адрес: Московская область, г.Королев, ул.Пионерская, д.4 Телефон: (495) 513-58-33, факс (495) 513-40-38 E-mail: [midl@glonass-iac.ru](mailto:midl@glonass-iac.ru)

#### <span id="page-3-0"></span>**4 ОПРЕДЕЛЯЕМЫЕ ПОКАЗАТЕЛИ**

- 4.1 Потребительские характеристики ГНСС:
- Количество видимых навигационных космических аппаратов (НКА) различных ГНСС
- геометрический фактор ухудшения точности PDOP

4.2 Характеристики погрешности определения местоположения НАП по сигналам различных ГНСС: по высоте и в плане – среднеквадратическая погрешность (СКП), предельная погрешность по уровню вероятности 0.5, 0.95, 0.997.

#### <span id="page-3-1"></span>**5 РЕЖИМЫ ИСПЫТАНИЙ**

- 5.1 Перемещение по маршруту (рис[.1\)](#page-4-0): Москва Сочи Москва с записью:
- сырых измерений контрольных навигационных приемников,
- показаний СН-5701,
- показаний 3G терминала.
- 5.2 Определение локальных потребительских характеристик ГНСС на маршруте.
- 5.3 Расчет контрольных траекторий.

5.4 Расчет характеристик погрешности определения местоположения СН-5701 по сигналам различных ГНСС.

5.5 Расчет характеристик погрешности определения местоположения АПНК АТА при разных (дифференциальном и абсолютном) режимах навигации.

<span id="page-3-2"></span>5.6 Определение зон покрытия сотовой связью в режимах GSM, GPRS, 3G транспортного коридора Север-Юг на участке Москва-Сочи.

#### **6 РЕЗУЛЬТАТЫ ИСПЫТАНИЙ**

<span id="page-3-3"></span>6.1 Потребительские характеристики ГНСС

#### 6.1.1 Маршрут движения при проведении испытаний

Испытания проводились при движении по участку Москва – Сочи транспортного коридора транспортного коридора Север–Юг в прямом (рис[.1\)](#page-4-0) и обратном направлении (рис[.2\)](#page-5-0).

<span id="page-4-0"></span>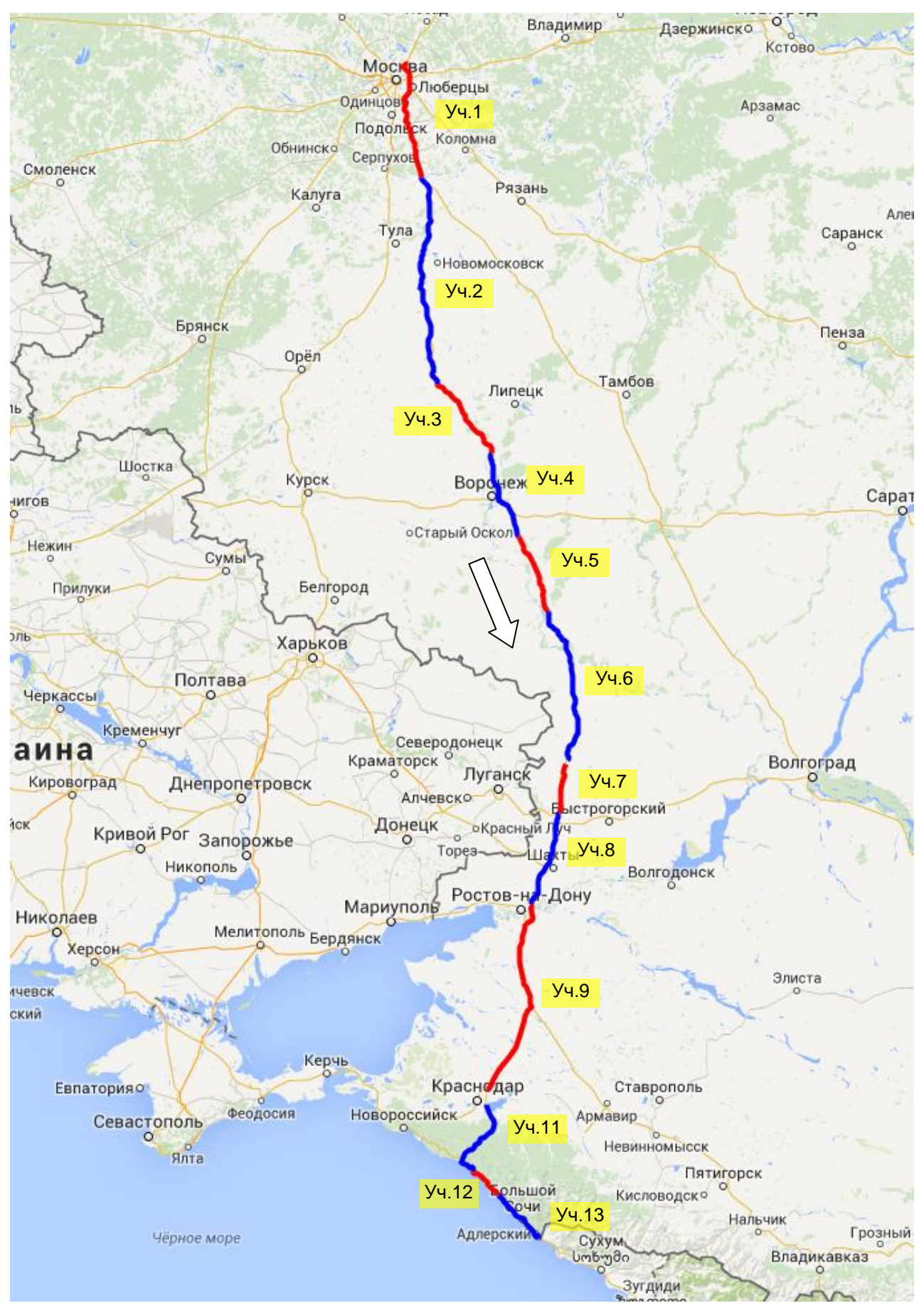

Рисунок 1 Маршрут проведения испытаний в прямом направлении

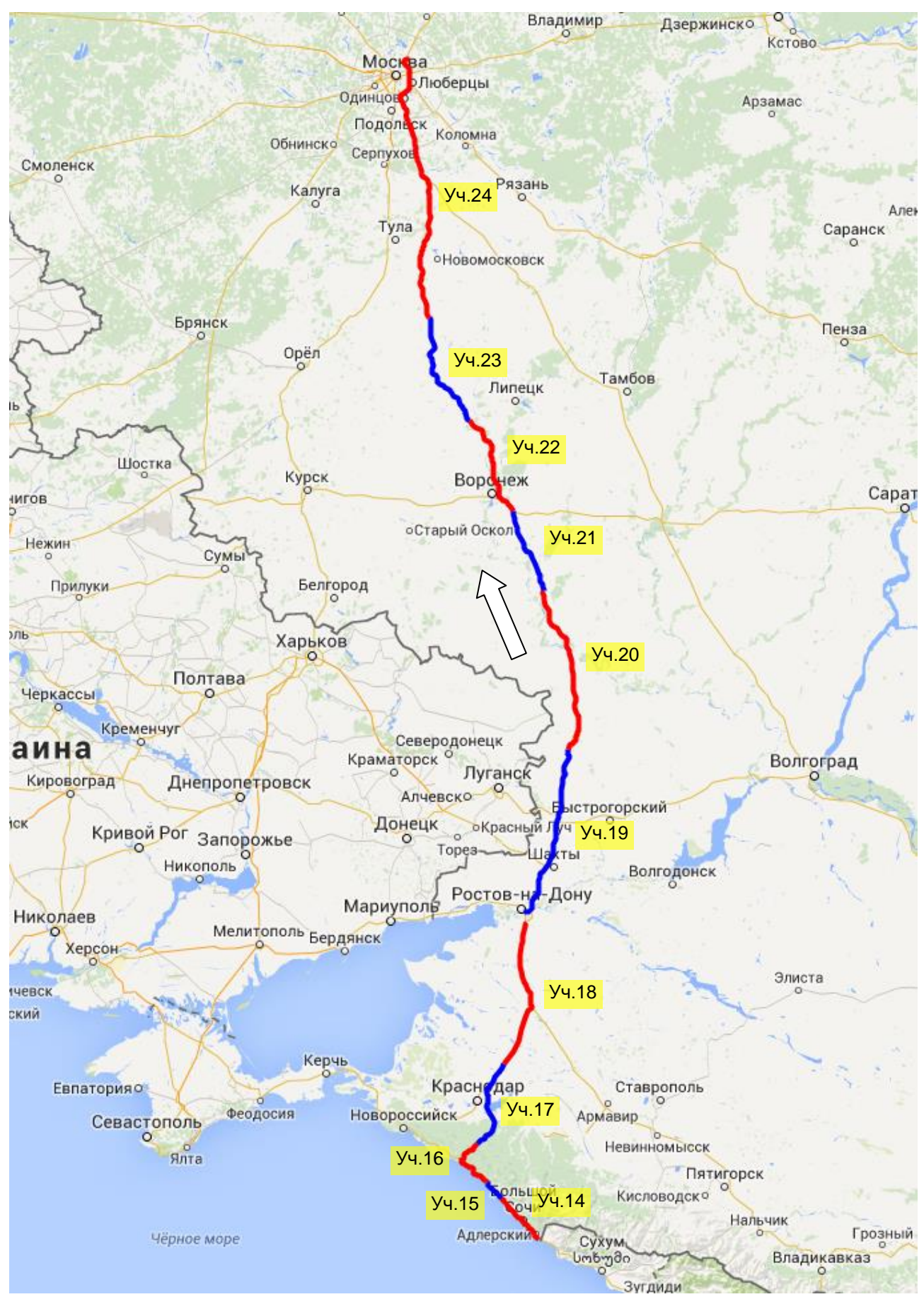

Рисунок 2 Маршрут проведения испытаний в обратном направлении

<span id="page-5-0"></span>6.1.2 Оценка условий навигации по сигналам ГНСС

В качестве характеристик условий навигации по сигналам ГНСС приняты количество видимых НКА различных ГНСС и геометрический фактор PDOP. Оценка этих характеристик

проводилась по показаниям контрольного навигационного приемника Sigma. Результаты приведены на рисунках 3, 4.

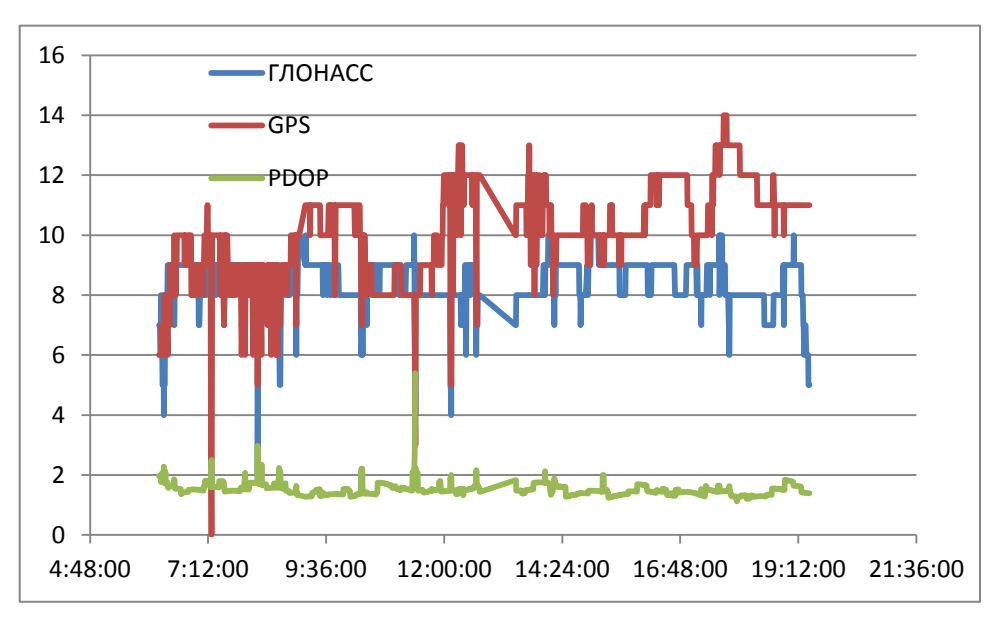

Рисунок 3 Количество видимых НКА и фактор PDOP при прохождении маршрута в прямом направлении в первый день пути

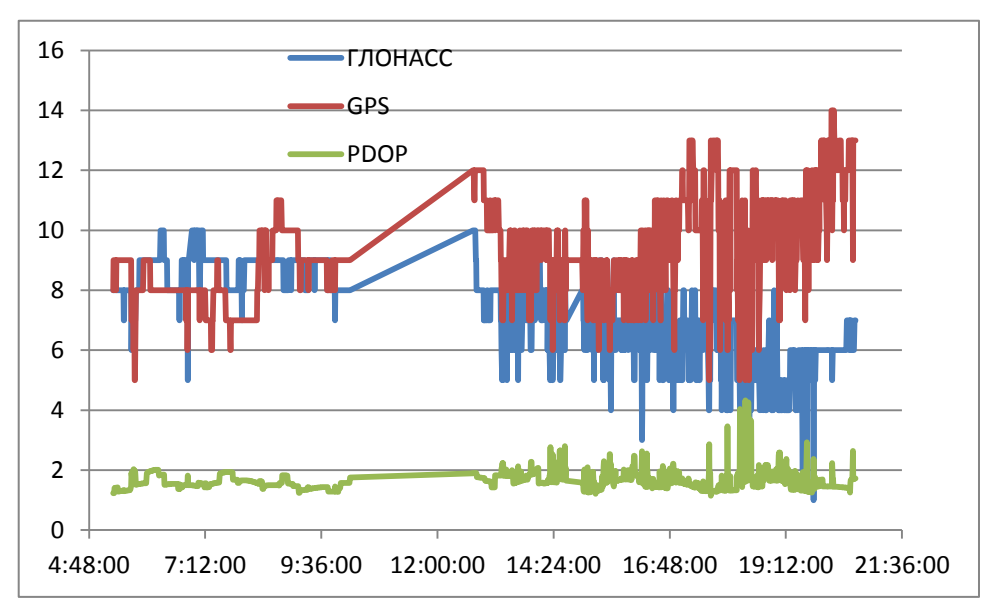

Рисунок 4 Количество видимых НКА и фактор PDOP при прохождении маршрута в прямом направлении во второй день пути

Таблица 1. Средние значения количества видимых НКА и фактора PDOP

|                | Маршрут в Сочи в | Маршрут в Сочи во |  |  |  |
|----------------|------------------|-------------------|--|--|--|
|                | первый день пути | второй день пути  |  |  |  |
| НКА ГЛОНАСС    | 84               | 73                |  |  |  |
| <b>HKA GPS</b> | 10.3             | 93                |  |  |  |
| <b>PDOP</b>    | 152              | .60               |  |  |  |

6.1.2.1 Оценка точности позиционирования НАП по сигналам ГНСС

Оценка точности позиционирования НАП проводилась путем сравнения показаний НАП СН-5701 с контрольной траекторией, построенной при постобработке методом относительной привязки по показаниям контрольного навигационного приемника Sigma и

данных референсных пунктов.

Для сравнительной оценки точности позиционирования НАП по различным ГНСС маршрут был разбит на участки - в прямом направлении с 1 по 13, в обратном – с 14 по 24. При движении по участкам маршрута НАП циклически переключался на следующие режимы работы:

- только по сигналам GPS;
- только по сигналам ГЛОНАСС;
- по сигналам ГЛОНАСС и GPS.

Режимы работы СН-5701 на участках маршрута приведены в Таблице [2.](#page-7-0)

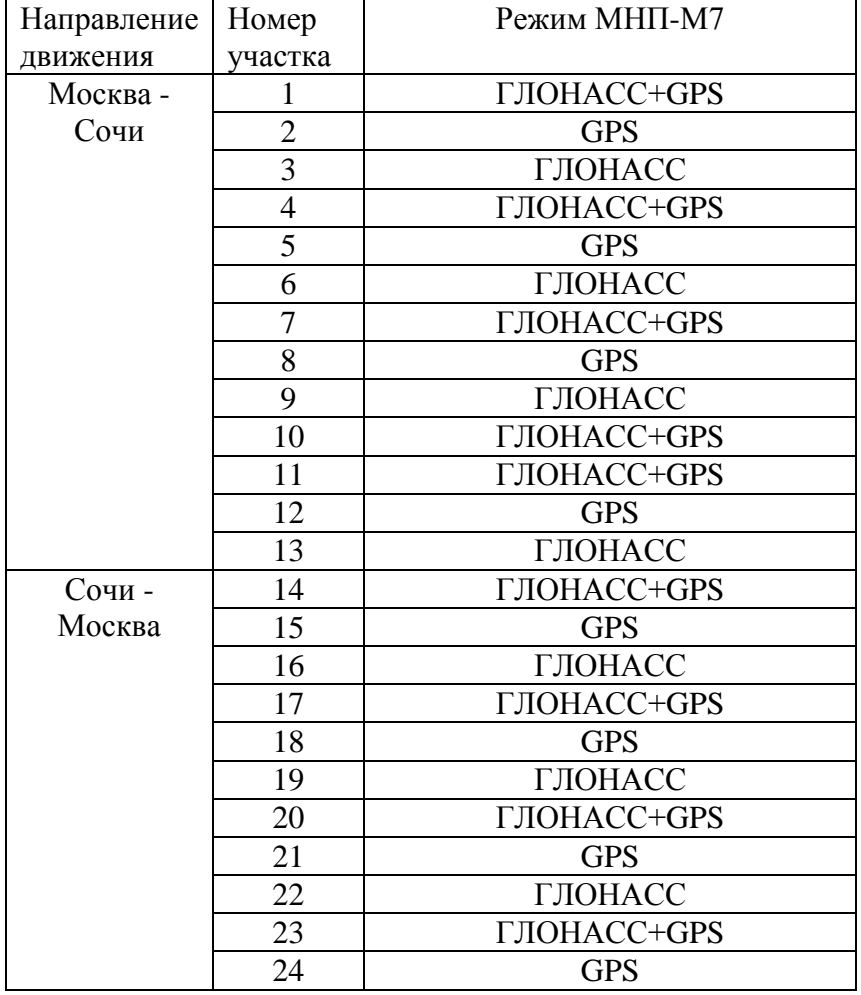

<span id="page-7-0"></span>Таблица 2. Режимы работы СН-5701 на участках маршрута

Количественные характеристики точности позиционирования НАП на маршруте при работе по сигналам различных ГНСС приведены в Таблице [3.](#page-8-0)

<span id="page-8-0"></span>

|                     |            |                        | По высоте, м |           | В плане, м             |           |          |                  |                        |      |
|---------------------|------------|------------------------|--------------|-----------|------------------------|-----------|----------|------------------|------------------------|------|
| Участок             | <b>СКП</b> | Предельная погрешность |              | CKII      | Предельная погрешность |           |          | Кол-во удавшихся | Средний<br><b>PDOP</b> |      |
|                     |            | $P=0.5$                | $P=0.95$     | $P=0.997$ |                        | $P = 0.5$ | $P=0.95$ | $P=0.997$        | местоопределений       |      |
| Режим - ГЛОНАСС     |            |                        |              |           |                        |           |          |                  |                        |      |
| 3                   | 11.59      | 10.75                  | 16.77        | 19.62     | 2.92                   | 3.01      | 4.25     | 5.23             | 3858                   | 1.63 |
| 6                   | 9.44       | 8.92                   | 15.16        | 18.11     | 5.69                   | 4.86      | 8.47     | 9.11             | 7869                   | 1.74 |
| 9                   | 9.06       | 7.11                   | 15.55        | 24.08     | 3.75                   | 3.08      | 5.95     | 9.68             | 6953                   | 1.76 |
| 13                  | 13.86      | 8.71                   | 19.18        | 93.08     | 4.88                   | 3.94      | 7.54     | 18.57            | 10 354                 | 2.34 |
| 16                  | 14.08      | 13.97                  | 19.84        | 26.97     | 2.87                   | 1.91      | 5.35     | 10.31            | 5 707                  | 2.36 |
| 19                  | 12.15      | 11.99                  | 14.43        | 15.98     | 2.81                   | 2.58      | 3.13     | 6.63             | 341                    | 1.87 |
| 22                  | 9.99       | 9.07                   | 16.67        | 19.22     | 2.17                   | 2.07      | 3.58     | 4.49             | 4 4 0 6                | 1.70 |
| Итого               | 11.50      | 9.50                   | 17.28        | 40.35     | 4.04                   | 3.37      | 6.33     | 10.95            | 39 488                 | 1.98 |
|                     |            |                        |              |           | Режим - GPS            |           |          |                  |                        |      |
| $\mathbf{2}$        | 9.05       | 8.49                   | 13.73        | 16.54     | 2.84                   | 1.88      | 6.88     | 13.15            | 2479                   | 1.69 |
| 5                   | 10.37      | 10.52                  | 12.53        | 14.85     | 0.66                   | 0.50      | 1.17     | 1.91             | 5 4 9 1                | 1.52 |
| 8                   | 7.13       | 6.93                   | 9.76         | 11.82     | 2.93                   | 2.89      | 3.83     | 3.90             | 428                    | 1.76 |
| 12                  | 13.96      | 13.19                  | 19.30        | 25.20     | 2.11                   | 1.21      | 4.37     | 8.91             | 6458                   | 1.83 |
| 15                  | 9.28       | 8.07                   | 14.94        | 19.27     | 1.98                   | 1.46      | 3.23     | 10.44            | 4596                   | 1.89 |
| 18                  | 7.81       | 7.31                   | 12.15        | 14.18     | 2.27                   | 2.13      | 3.09     | 3.82             | 7 3 9 0                | 1.50 |
| 21                  | 6.98       | 6.04                   | 10.94        | 14.03     | 2.09                   | 1.53      | 3.49     | 3.82             | 3 5 4 5                | 1.58 |
| 24                  | 8.95       | 8.18                   | 14.36        | 20.00     | 2.01                   | 1.72      | 3.22     | 5.28             | 10 226                 | 1.38 |
| Итого               | 9.58       | 8.94                   | 14.18        | 18.17     | 1.95                   | 1.52      | 3.36     | 6.06             | 40 613                 | 1.59 |
| Режим - ГЛОНАСС+GPS |            |                        |              |           |                        |           |          |                  |                        |      |
| $\mathbf{1}$        | 6.23       | 5.98                   | 8.81         | 11.89     | 2.07                   | 2.02      | 2.81     | 3.69             | 7765                   | 1.19 |
| $\overline{4}$      | 12.01      | 11.84                  | 15.47        | 20.04     | 1.95                   | 1.59      | 2.99     | 5.21             | 5 0 6 0                | 1.06 |
| $\overline{7}$      | 5.02       | 3.46                   | 9.37         | 12.91     | 1.90                   | 1.81      | 2.77     | 2.90             | 2 2 8 8                | 1.04 |
| 11                  | 12.84      | 12.60                  | 16.49        | 23.53     | 1.41                   | 1.11      | 2.68     | 3.85             | 6 5 2 7                | 1.32 |
| 14                  | 7.24       | 6.53                   | 11.58        | 15.34     | 2.01                   | 1.54      | 2.99     | 7.85             | 4 0 73                 | 1.27 |

Таблица 3 Характеристики точности позиционирования НАП Навис при работе по сигналам различных ГНСС

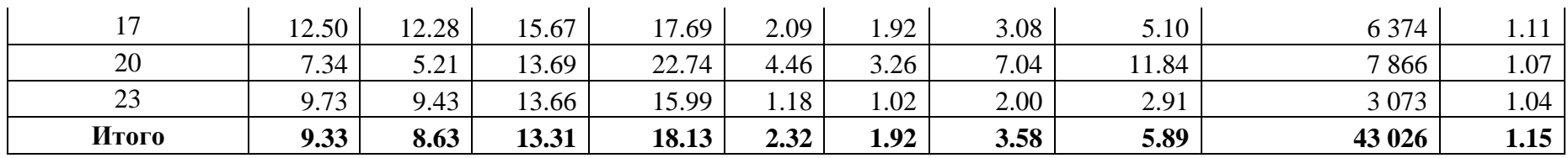

#### 6.2 Работоспособность широкозонного функционального дополнения СДКМ

<span id="page-10-0"></span>6.2.1 Проверка работоспособность широкозонного функционального дополнения СДКМ проводилась с использованием автономного аппаратно-программного навигационного комплекса автомобильного транспорта (АПНК АТА), предоставленного ОАО «Российские космические системы».

6.2.2 При прохождении маршрута Москва-Сочи комплекс работал в дифференциальном режиме навигации, получая корректирующую информацию от сервера РКС. При прохождении этого маршрута в обратном направлении комплекс был переведен в автономный режим работы.

6.2.3 Характеристики точности позиционирования комплекса в дифференциальном и автономном режиме были получены путем сравнения соответствующих треков с контрольной траекторией, построенной средствами МИДЛ. Результаты приведены в таблице [4.](#page-11-0)

6.2.4 Анализ полученных данных показывает, что при получении корректирующей информации наблюдается улучшение точности позиционирования по высоте. Так предельная погрешность по уровню вероятности 0.95 определения координат при переходе в диффрежим уменьшилась с 14.49 м до 6.06 м. Заметного изменения точности позиционирования в плане по уровню вероятности 0.95 не наблюдается. При этом приблизительно в 2 раза уменьшается ошибка в плане по уровням вероятности 0.5 и 0.997, а также среднеквадратическая погрешность. Следует отметить, что испытываемый образец продемонстрировал неустойчивую работу, часто выходя из режима навигации. Результаты, полученные на участках трассы, имеют большой разброс. Для получения более достоверных данных желательно повторить испытания с устойчиво работающей аппаратурой.

|                  |       |                        | По высоте, м |           | В плане, м             |             |          |                  |                        |      |  |
|------------------|-------|------------------------|--------------|-----------|------------------------|-------------|----------|------------------|------------------------|------|--|
| Участок          |       | Предельная погрешность |              |           | Предельная погрешность |             |          | Кол-во удавшихся | Средний<br><b>PDOP</b> |      |  |
|                  | СКП   | $P=0.5$                | $P=0.95$     | $P=0.997$ | <b>СКП</b>             | $P=0.5$     | $P=0.95$ | $P=0.997$        | местоопределений       |      |  |
|                  |       |                        |              |           |                        | Дифф. режим |          |                  |                        |      |  |
| $\overline{2}$   | 3.45  | 2.52                   | 5.14         | 7.06      | 1.27                   | 1.26        | 1.67     | 2.04             | 256                    | 2.30 |  |
| 3                | 2.83  | 0.40                   | 10.43        | 13.03     | 2.42                   | 1.87        | 5.06     | 8.31             | 188                    | 2.20 |  |
| 6                | 0.27  | 0.20                   | 0.54         | 0.63      | 0.95                   | 0.95        | 1.09     | 1.13             | 159                    | 2.00 |  |
| $\overline{7}$   | 1.12  | 0.83                   | 1.99         | 3.24      | 1.15                   | 0.77        | 2.30     | 3.95             | 1959                   | 2.16 |  |
| 11               | 3.57  | 0.82                   | 9.12         | 12.47     | 3.35                   | 0.85        | 9.09     | 14.55            | 1749                   | 3.46 |  |
| 13               | 6.84  | 2.68                   | 15.80        | 33.13     | 4.02                   | 1.76        | 9.49     | 17.38            | 299                    | 2.60 |  |
| Итого            | 2.59  | 1.00                   | 6.06         | 9.20      | 2.22                   | 0.94        | 5.38     | 8.82             | 4 6 1 0                | 2.69 |  |
| Абсолютный режим |       |                        |              |           |                        |             |          |                  |                        |      |  |
| 14               | 9.61  | 9.64                   | 11.13        | 11.29     | 6.61                   | 4.36        | 10.98    | 19.30            | 798                    | 3.65 |  |
| 15               | 9.28  | 9.07                   | 10.59        | 28.41     | 3.34                   | 1.37        | 4.36     | 21.61            | 117                    | 2.44 |  |
| 16               | 15.74 | 13.83                  | 27.14        | 49.22     | 10.42                  | 2.43        | 22.17    | 59.49            | 783                    | 4.70 |  |
| 17               | 13.27 | 12.39                  | 18.71        | 24.20     | 2.66                   | 2.42        | 3.99     | 5.99             | 6 3 4 9                | 1.82 |  |
| 18               | 8.54  | 7.89                   | 11.86        | 19.51     | 3.00                   | 1.91        | 4.88     | 13.79            | 7338                   | 2.28 |  |
| 20               | 9.96  | 5.69                   | 19.12        | 19.70     | 5.56                   | 2.64        | 11.86    | 12.28            | 1498                   | 2.18 |  |
| 21               | 7.01  | 6.87                   | 9.74         | 12.94     | 3.71                   | 2.45        | 5.75     | 19.72            | 3 2 8 7                | 2.23 |  |
| 22               | 11.30 | 10.05                  | 16.69        | 27.66     | 2.73                   | 1.78        | 4.27     | 15.73            | 4 4 9 4                | 1.98 |  |
| 23               | 9.12  | 9.20                   | 10.51        | 15.36     | 1.35                   | 1.03        | 2.21     | 3.46             | 2996                   | 1.75 |  |
| 24               | 13.16 | 8.53                   | 9.88         | 107.31    | 9.07                   | 0.69        | 1.43     | 95.17            | 768                    | 2.00 |  |
| Итого            | 10.35 | 9.38                   | 14.49        | 23.65     | 3.40                   | 2.06        | 5.32     | 15.52            | 28 4 28                | 2.16 |  |

<span id="page-11-0"></span>Таблица 4. Характеристики точности позиционирования АПНК АТА

6.3 Покрытие сотовой связью в транспортном коридоре Север-Юг

<span id="page-12-0"></span>6.3.1 Для оценки доступности услуг сотовой связи для реализации методов РРР и SiSnet СДКМ в транспортном коридоре Север-Юг использовался 3G SMART терминал Cinterion® EHS6T USB. Терминал оснащен функцией мониторинга сети сотовых станций. Устройство имеет 5 диапазонов UMTS (WCDMA/FDD): 800, 850, 900, 1900 и 2100 и 4 диапазона GSM: 850/900/1800/1900.

6.3.2 В процессе движения по маршруту Москва-Сочи-Москва с помощью специальной программы и 3G терминала производился сбор данных о сети сотовой связи. Эти данные записывались в файлы-протоколы с привязкой к координатам местности, полученным с навигационного приемника CH-5701.

6.3.3 По завершении испытаний файлы были обработаны специальной программой, которая позволяла анализировать доступность и уровень сигнала с базовых станций всех доступных операторов сотовой связи в режимах: GSM, GPRS, 3G.

6.3.4 В таблице [5](#page-12-1) перечислены сотовые операторы, сигнал от базовых станций которых зарегистрирован МИДЛ в процессе проведения испытаний (идентификация с соответствии с [Network](http://www.numberportabilitylookup.com/networks?s=) Codes List).

| <b>PLMN-код</b> | Оператор сотовой связи    |
|-----------------|---------------------------|
| оператора       |                           |
| 25001           | <b>MTC</b>                |
| 25099           | Билайн                    |
| 25002           | Мегафон                   |
| 25039           | Ростелеком (Uraltel)      |
| 25020           | Теле2                     |
| 25501           | UMC, Ukraine              |
| 25506           | Astelit, Ukraine          |
| 25503           | Kyivstar, Ukraine         |
| 28601           | Turkcell, Turkey          |
| 28602           | Telsim (Vodafone), Turkey |
| 28603           | Aria, Turkey              |
| 28988           |                           |
| 28967           |                           |

<span id="page-12-1"></span>Таблица 5 Сотовые операторы на участке Москва-Сочи

6.3.5 Анализ показал, что на исследованной трассе зона покрытия GPRS практически совпадает с зоной покрытия GSM. Другими словами, везде, где есть сотовая связь, возможна пакетная передача данных с использованием технологии GPRS. Обобщенные результаты доступности сотовой связи в режиме GPRS на участках трассы представлены в таблице [6](#page-13-0) и на рисунке [5.](#page-13-1)

<span id="page-13-0"></span>Оператор  $\begin{array}{|c|c|c|c|c|c|c|c|c|}\n\hline\n & 1 & 2 & 3 & 4 & 5 & 6 & 7 & 8\n\end{array}$  Итого 1 2 3 4 5 6 7 8 МТС | 100% | 100% | 100% | 100% | 100% | 100% | 100% | 100% <mark>Билайн |</mark> 100% | 100% | 100% | 100% | 100% | 100% | 100% | 100% Мегафон | 100% | 100% | 100% | 100% | 100% | 100% | 100% | 100% Прочие | 32% | 100% | 100% | 100% | 100% | 100% | 100% | 93% Все | 100% | 100% | 100% | 100% | 100% | 100% | 100% | 100%

Таблица 6 Покрытие участков трассы Москва- Сочи сотовой связью в режиме GPRS

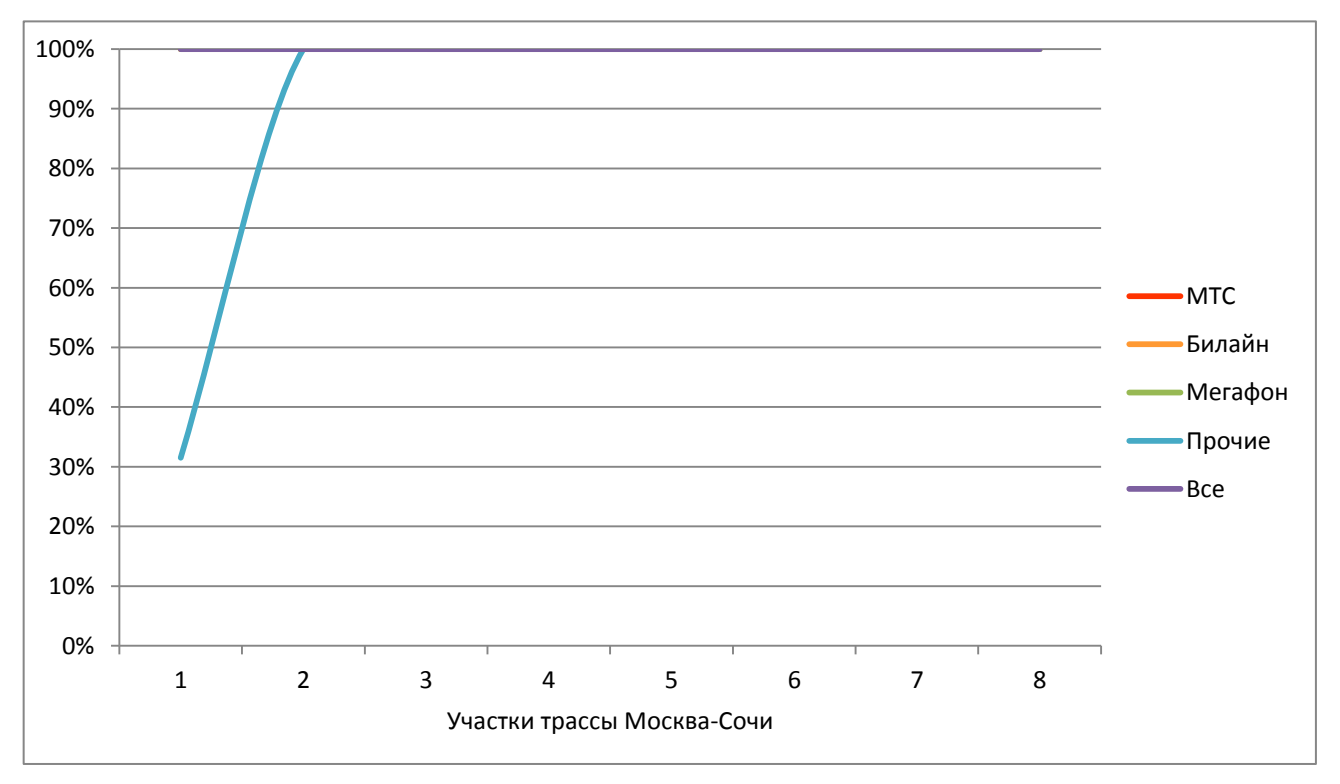

<span id="page-13-1"></span>Рисунок 5 Покрытие участков трассы Москва- Сочи сотовой связью в режиме GPRS

6.3.6 Обобщенные результаты доступности сотовой связи в режиме 3G на участках трассы представлены в таблице [7](#page-13-2) и на рисунке [6.](#page-14-0)

| Оператор   | Участок трассы |     |     |     |     |     |     |     |       |  |
|------------|----------------|-----|-----|-----|-----|-----|-----|-----|-------|--|
|            |                |     | 3   | 4   |     | 6   | ⇁   | 8   | Итого |  |
| <b>MTC</b> | 89%            | 72% | 71% | 61% | 58% | 78% | 85% | 79% | 75%   |  |
| Билайн     | 92%            | 96% | 84% | 62% | 94% | 92% | 90% | 53% | 77%   |  |
| Мегафон    | 89%            | 80% | 69% | 40% | 49% | 78% | 81% | 63% | 66%   |  |
| Прочие     | 16%            | 0%  | 0%  | 0%  | 0%  | 0%  | 15% | 11% | 6%    |  |
| Bce        | 97%            | 97% | 94% | 78% | 94% | 94% | 96% | 87% | 91%   |  |

<span id="page-13-2"></span>Таблица 7 Покрытие участков трассы Москва- Сочи сотовой связью в режиме 3G

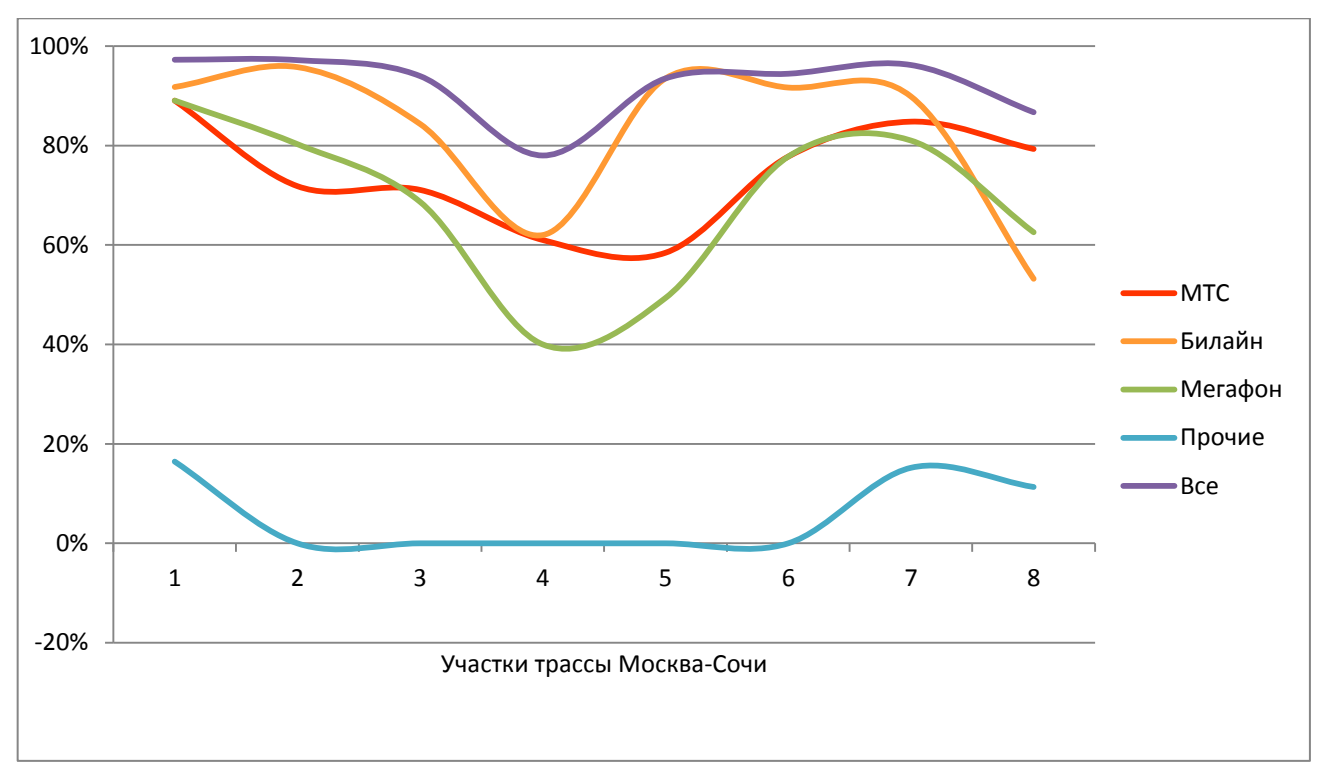

<span id="page-14-0"></span>Рисунок 6 Покрытие участков трассы Москва- Сочи сотовой связью в режиме 3G

6.3.7 Более детально покрытие участков трассы Москва-Сочи сотовой связью в режимах GPRS и 3G приведено в Приложениях 1, 2, 3.

Протокол подготовили: гл. специалист лаб.3010 В.Л. Лапшин ведущий инженер лаб.3010 Э.А. Соколова

## <span id="page-15-0"></span>**Приложение 1. Обеспечение сотовой связью на участках транспортного коридора Север-Юг (все операторы, режимы GPRS и 3G)**

На диаграммах, приведенных в данном приложении, уровень сигнала в точке маршрута показан цветом в соответствии со следующей легендой:

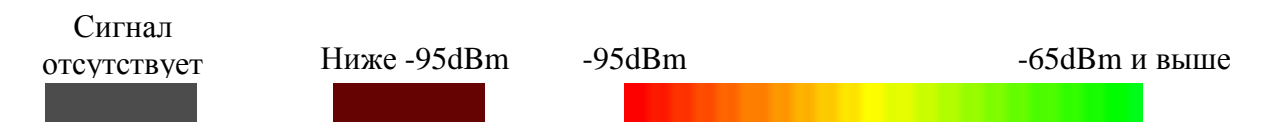

При этом за уровень сигнала принимается максимальный сигнал среди всех доступных станций всех операторов сотовой связи.

На всех диаграммах – две линии, параллельных маршруту. Левее – линия, соответствующая режиму **GPRS**. Правее - линия, соответствующая режиму **3G**.

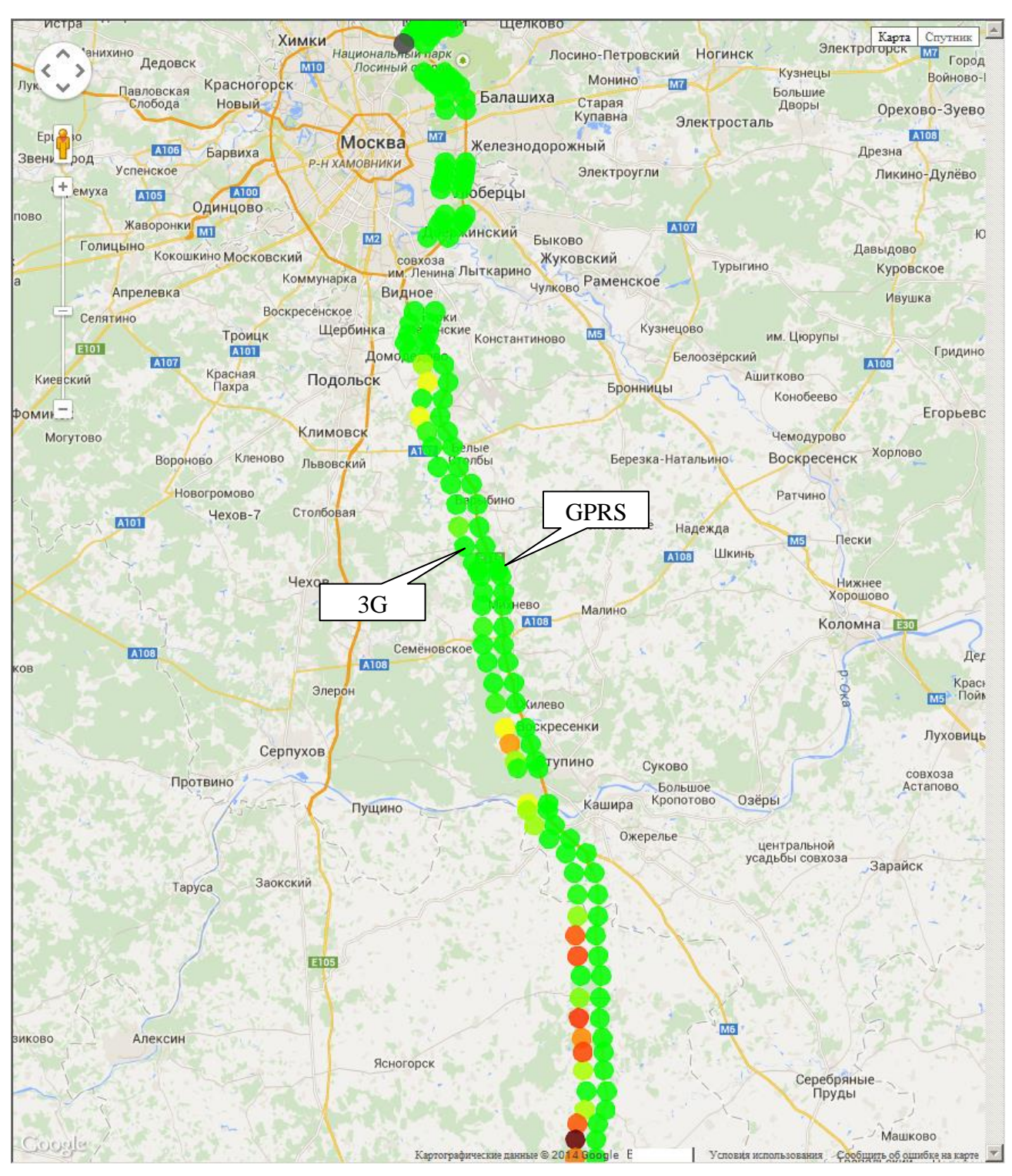

Рисунок 7 Участок 1. Все сотовые операторы

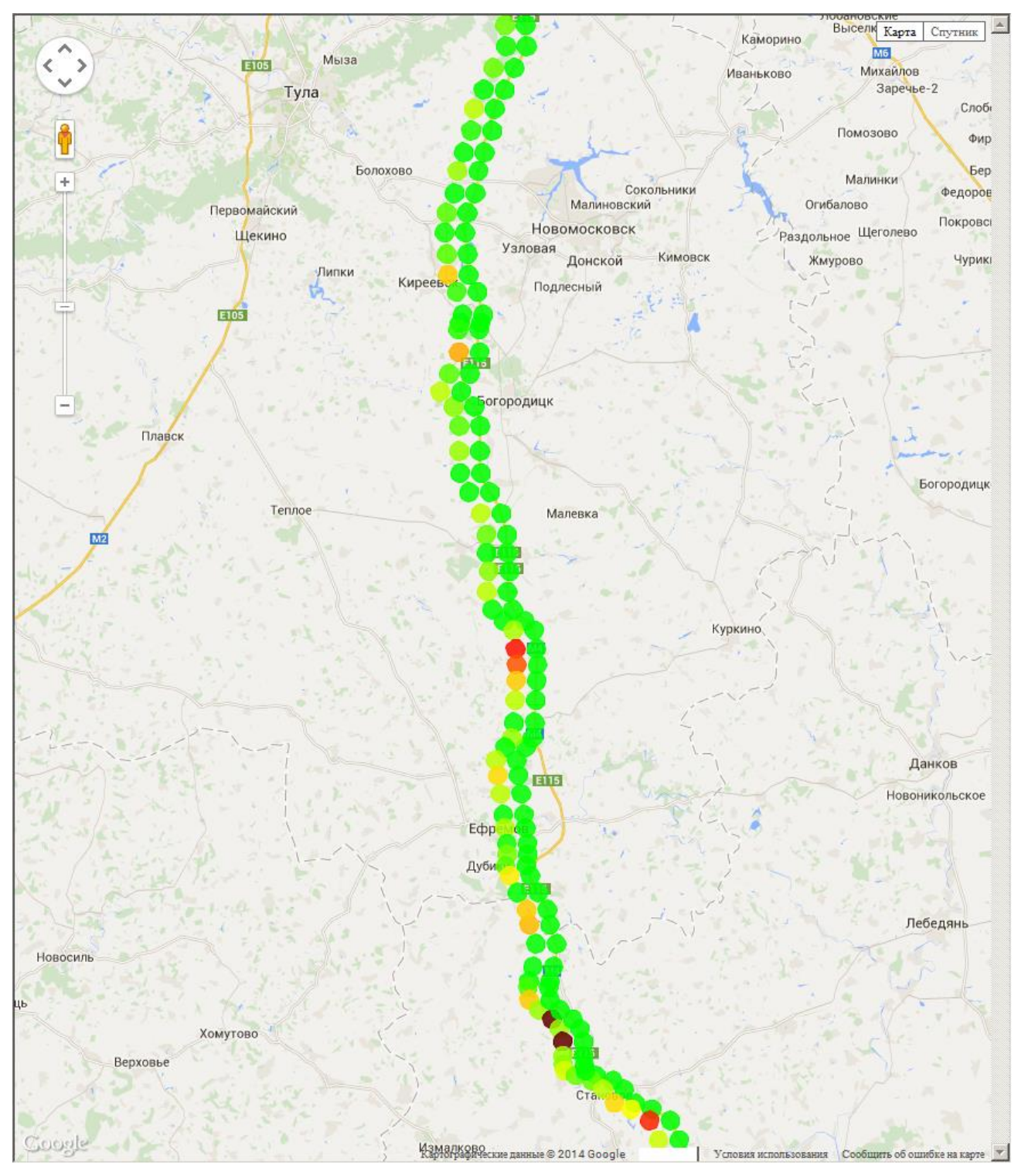

Рисунок 8 Участок 2. Все сотовые операторы

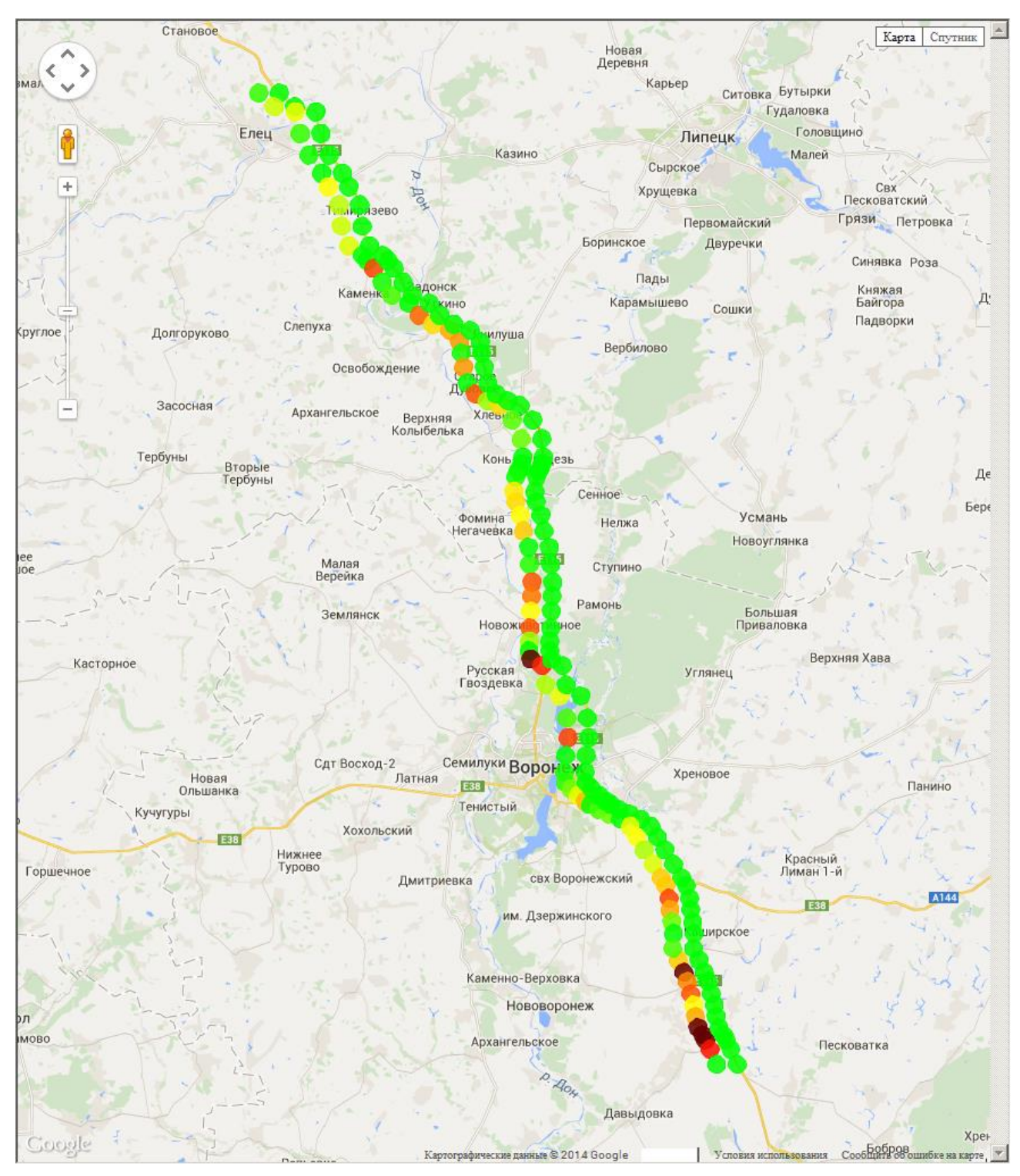

Рисунок 9 Участок 3. Все сотовые операторы

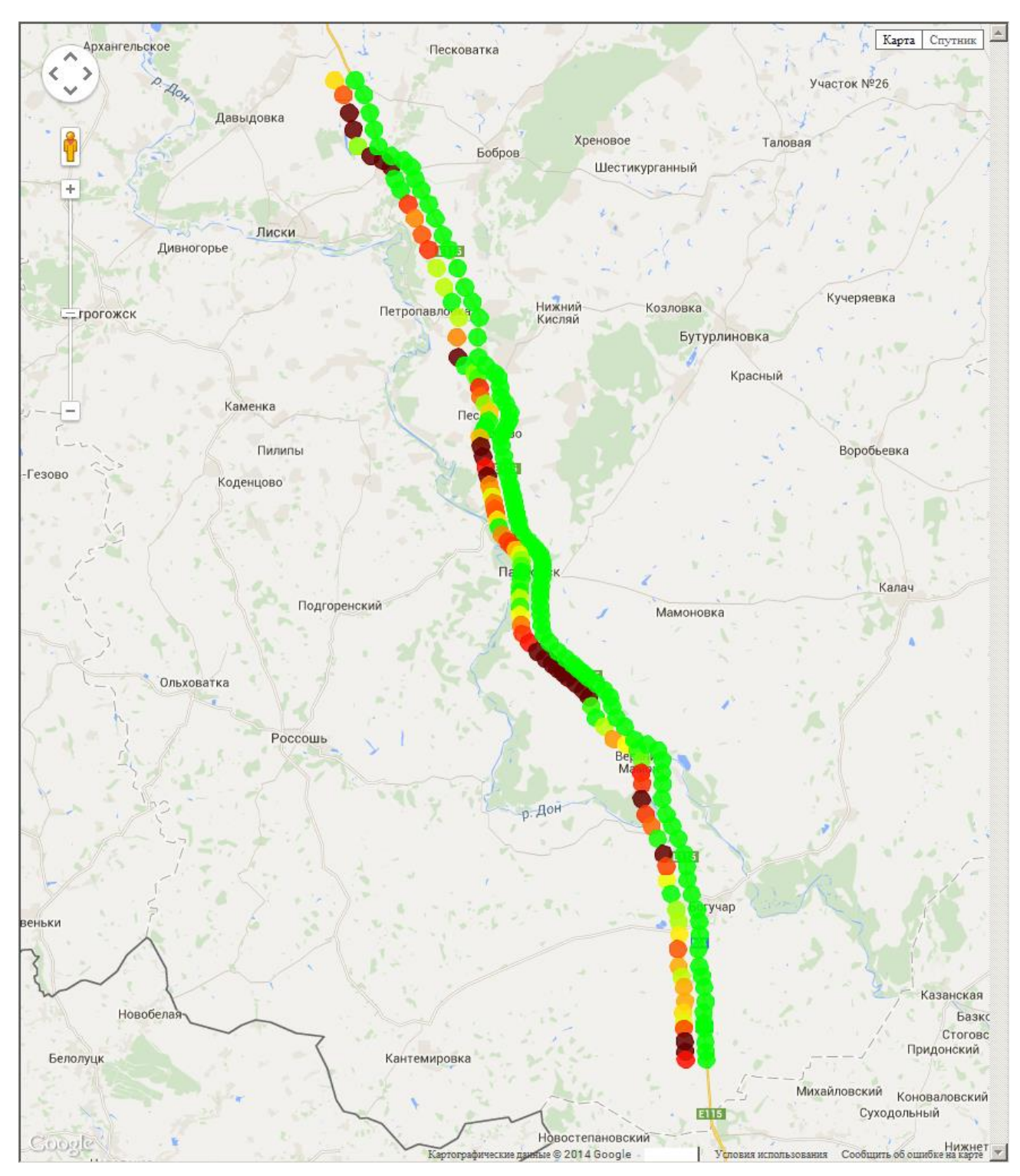

Рисунок 10 Участок 4. Все сотовые операторы

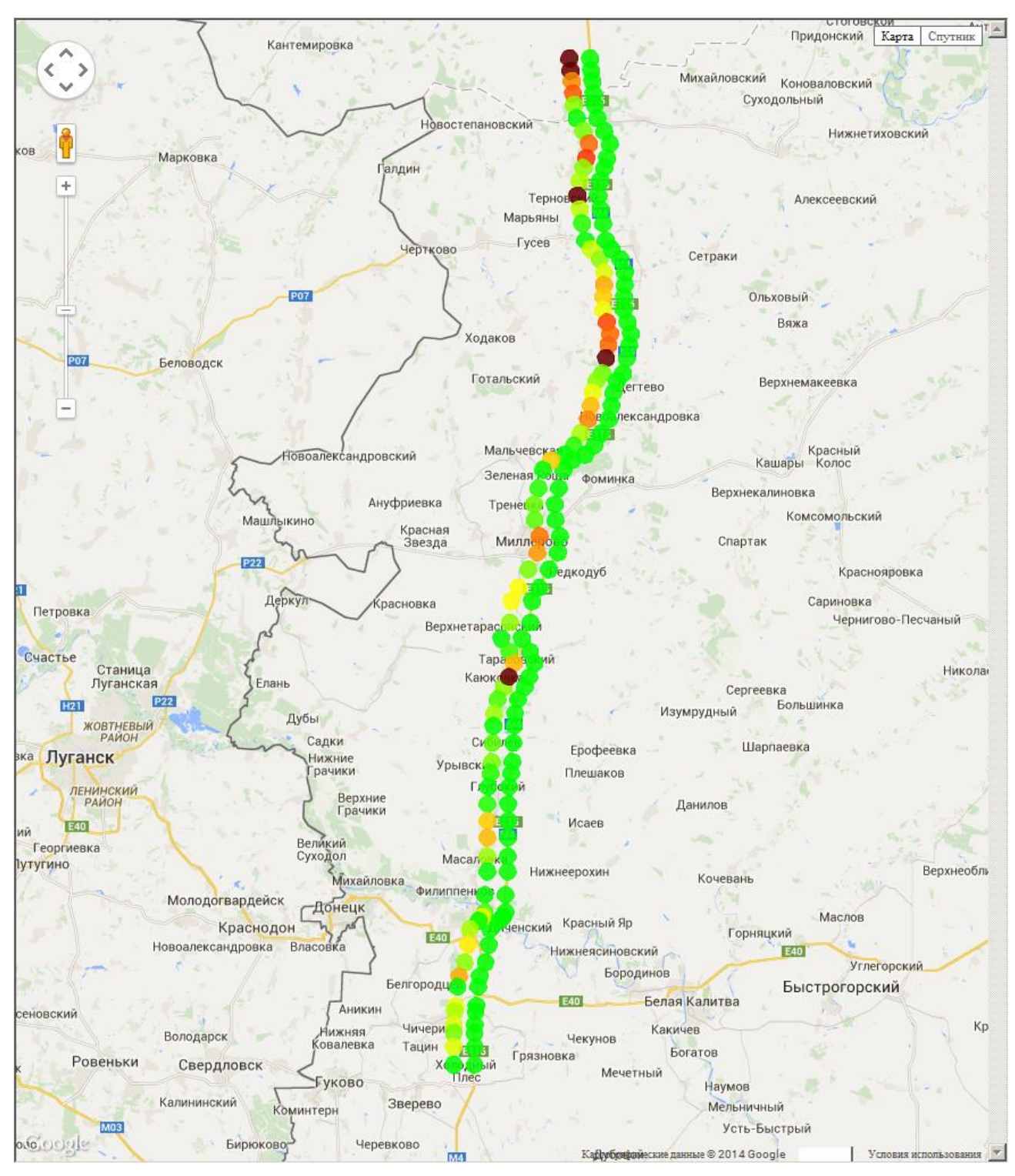

Рисунок 11 Участок 5. Все сотовые операторы

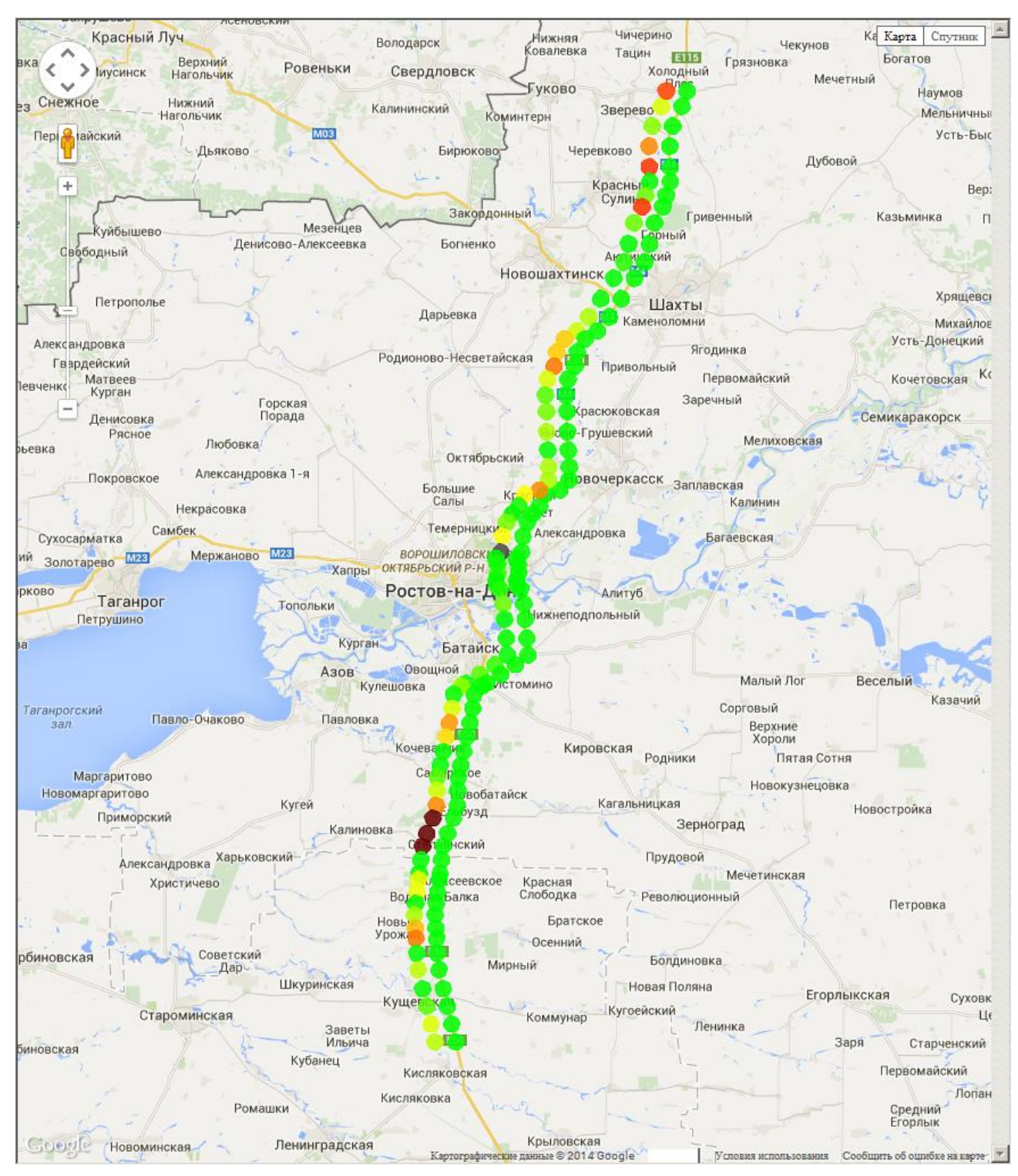

Рисунок 12 Участок 6. Все сотовые операторы

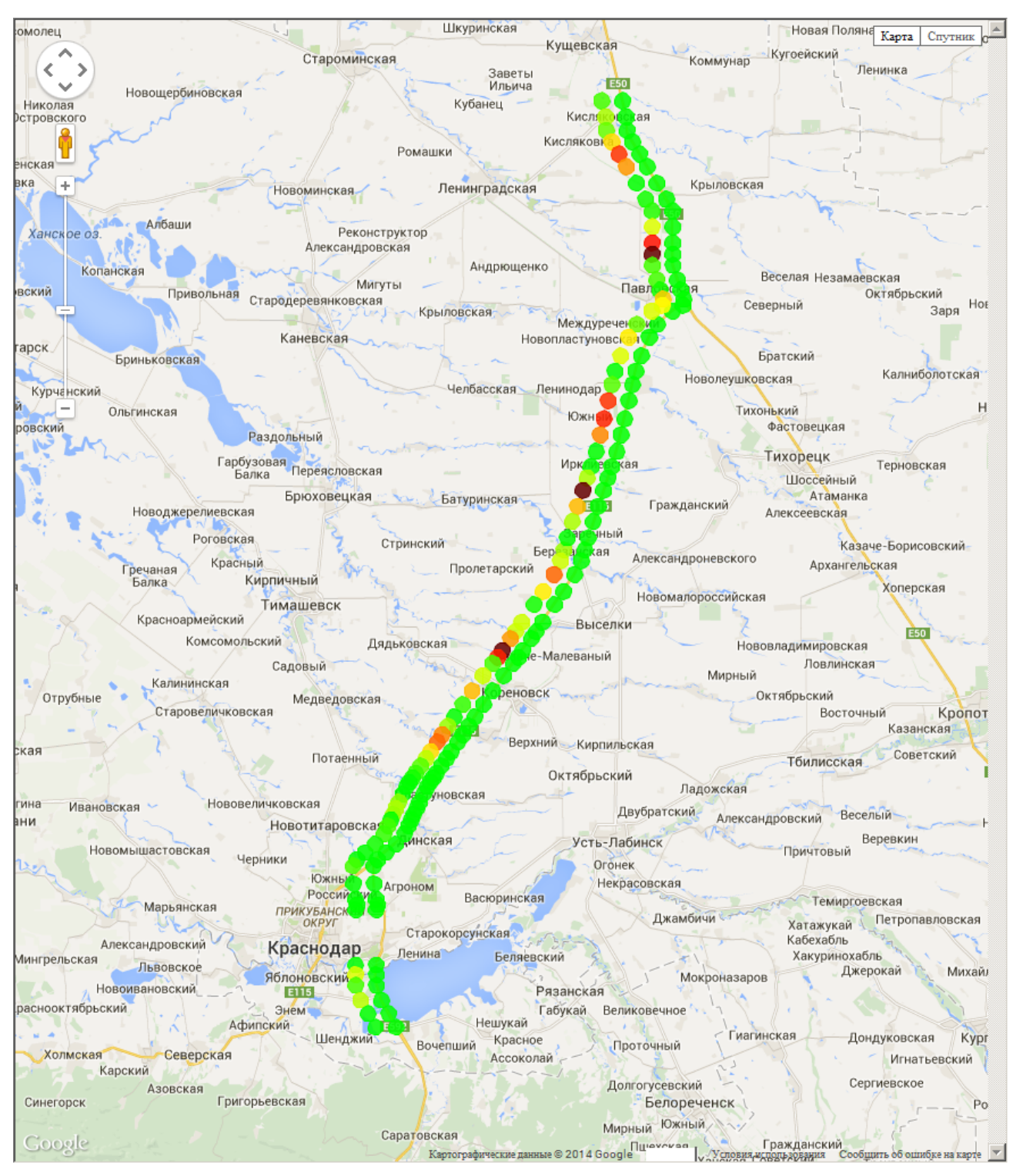

Рисунок 13 Участок 7. Все сотовые операторы

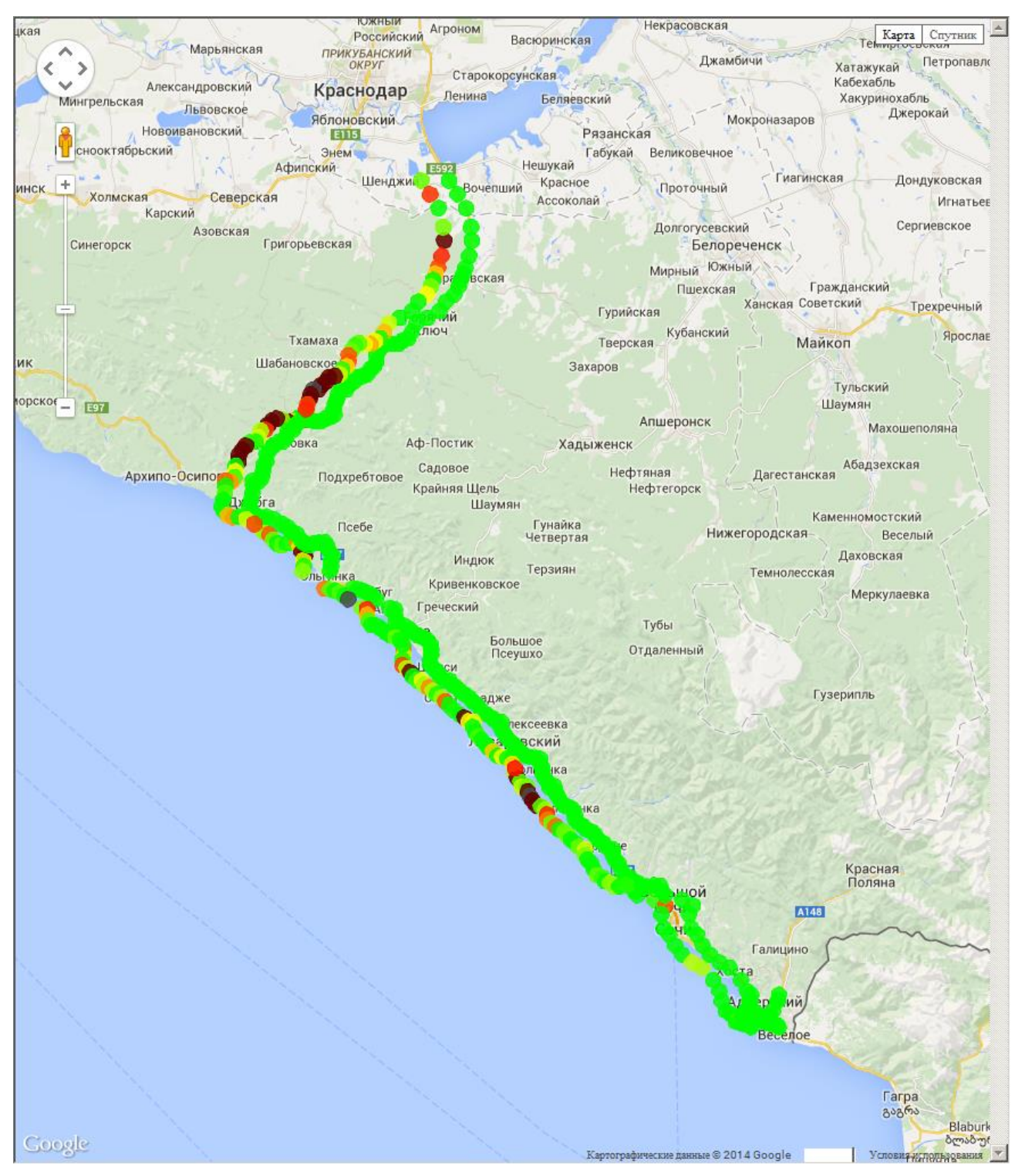

Рисунок 14 Участок 8. Все сотовые операторы

## <span id="page-24-0"></span>**Приложение 2. Обеспечение сотовой связью на участках транспортного коридора Север-Юг (МТС, Билайн, Мегафон, режим GPRS)**

На диаграммах, приведенных в данном приложении, уровень сигнала в точке маршрута показан цветным кругом в соответствии со следующей легендой:

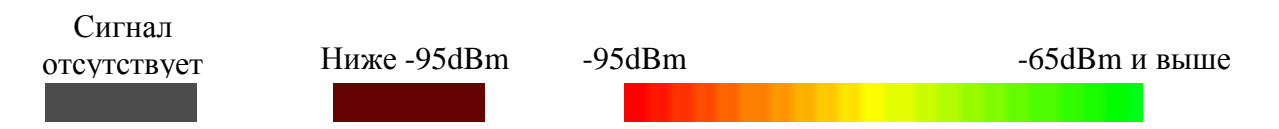

При этом за уровень сигнала принимается максимальный сигнал среди всех доступных станций конкретного оператора сотовой связи.

На всех диаграммах – три линии, идущих параллельных маршруту, соответственно для трех операторов сотовой связи. По центру - линия, соответствующая **МТС**. Левее – линия **Мегафон**. Правее – линия **Билайн**.

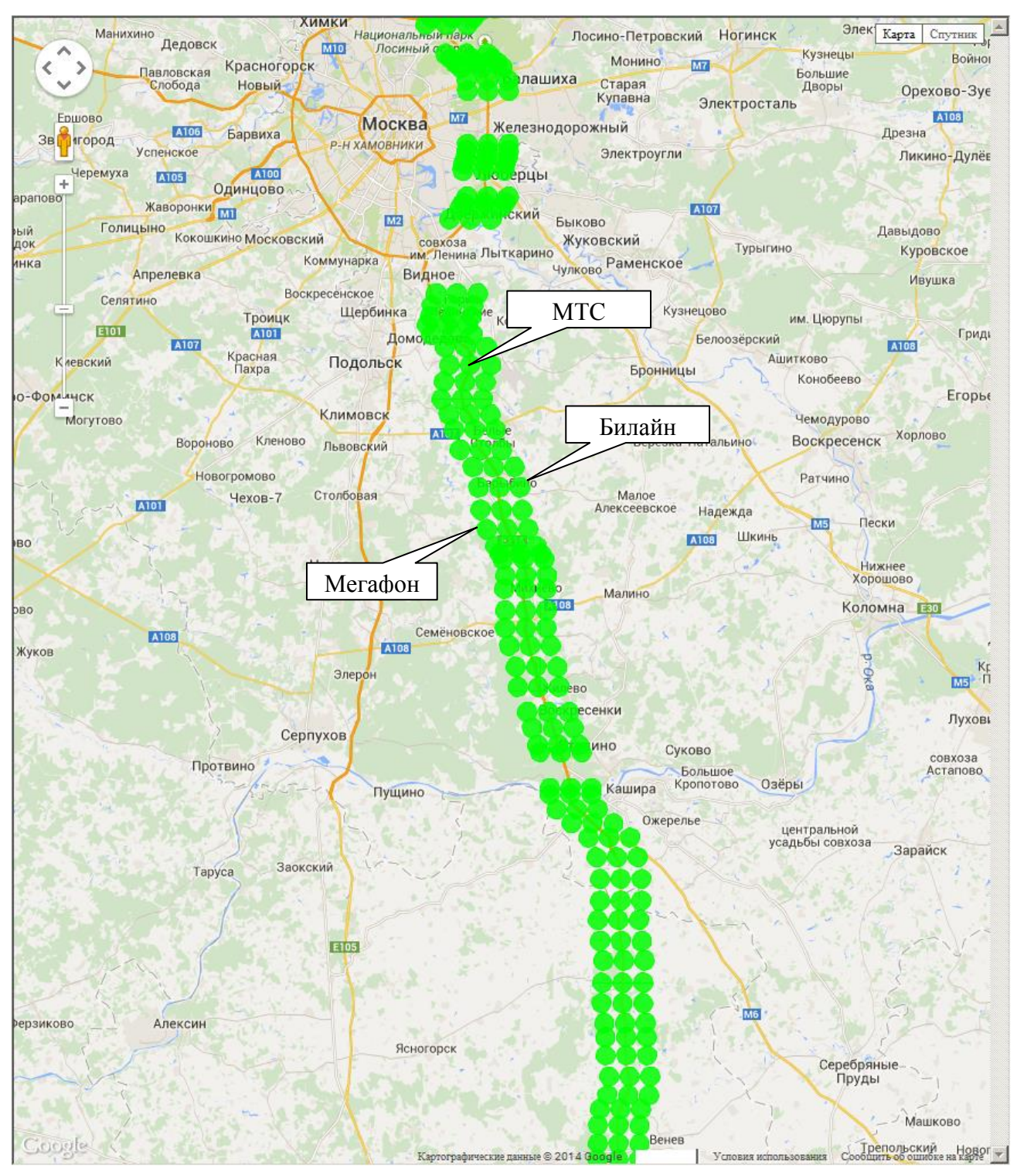

Рисунок 15 Участок 1. Режим GPRS

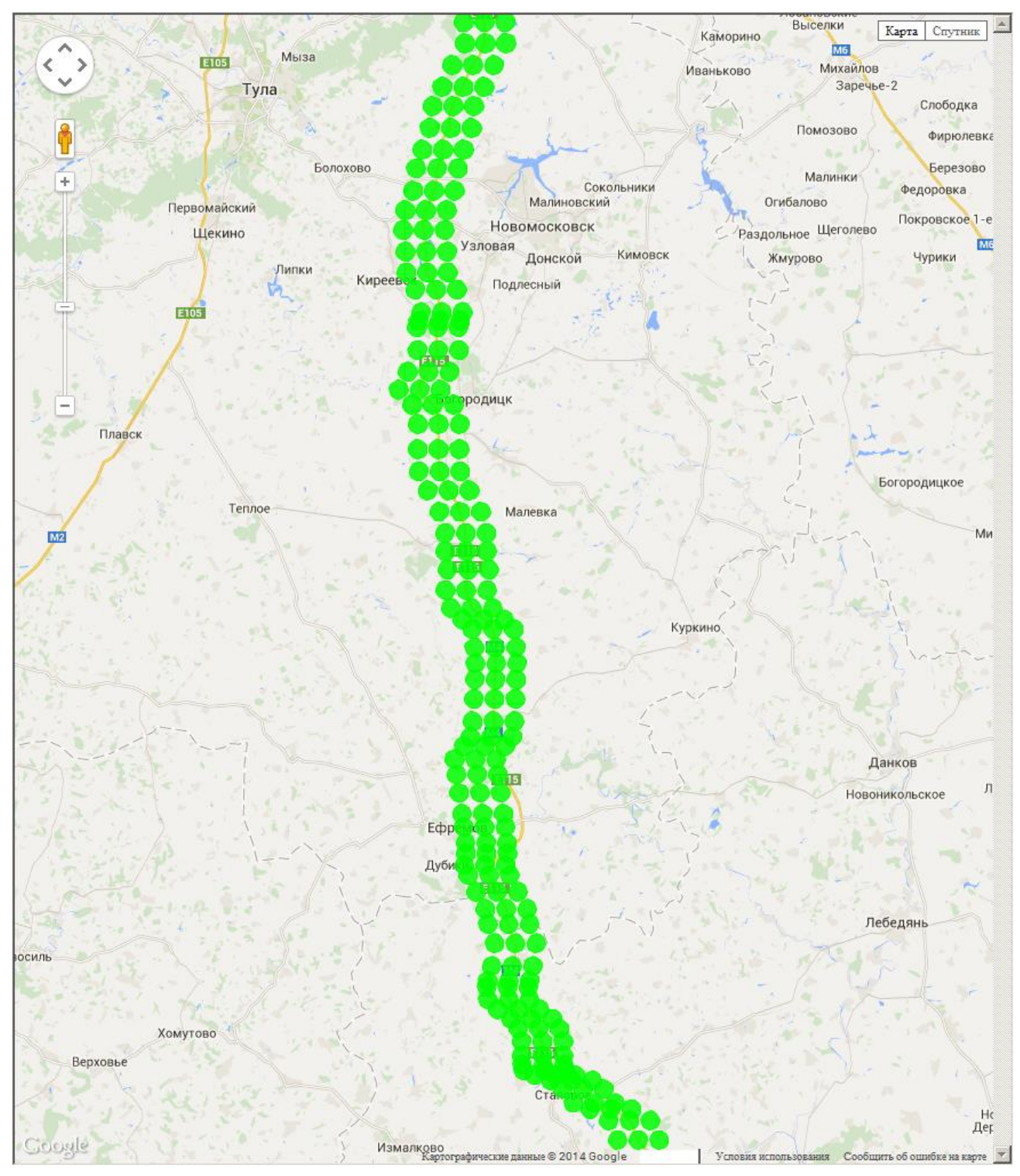

Рисунок 16 Участок 2. Режим GPRS

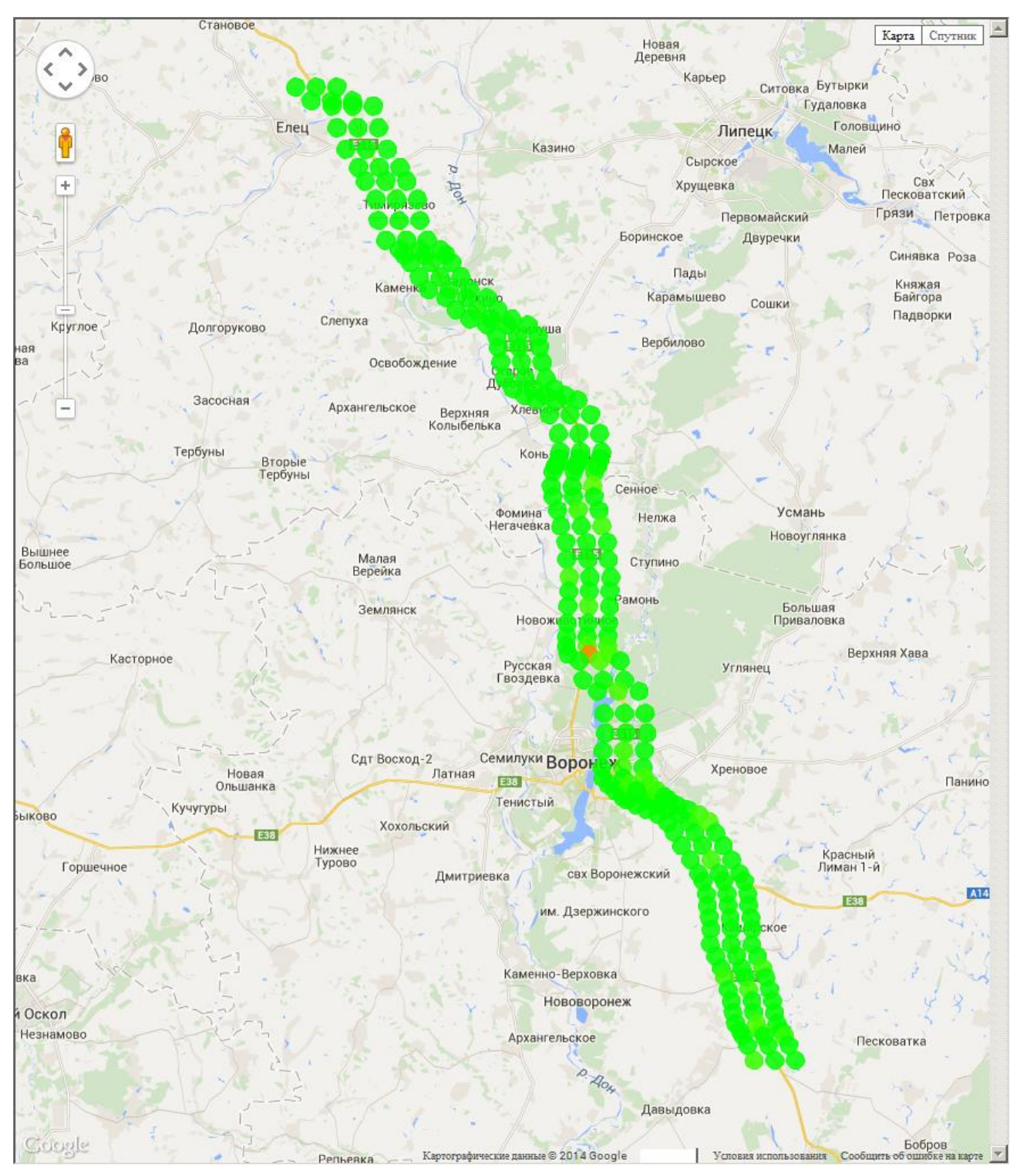

Рисунок 17 Участок 3. Режим GPRS

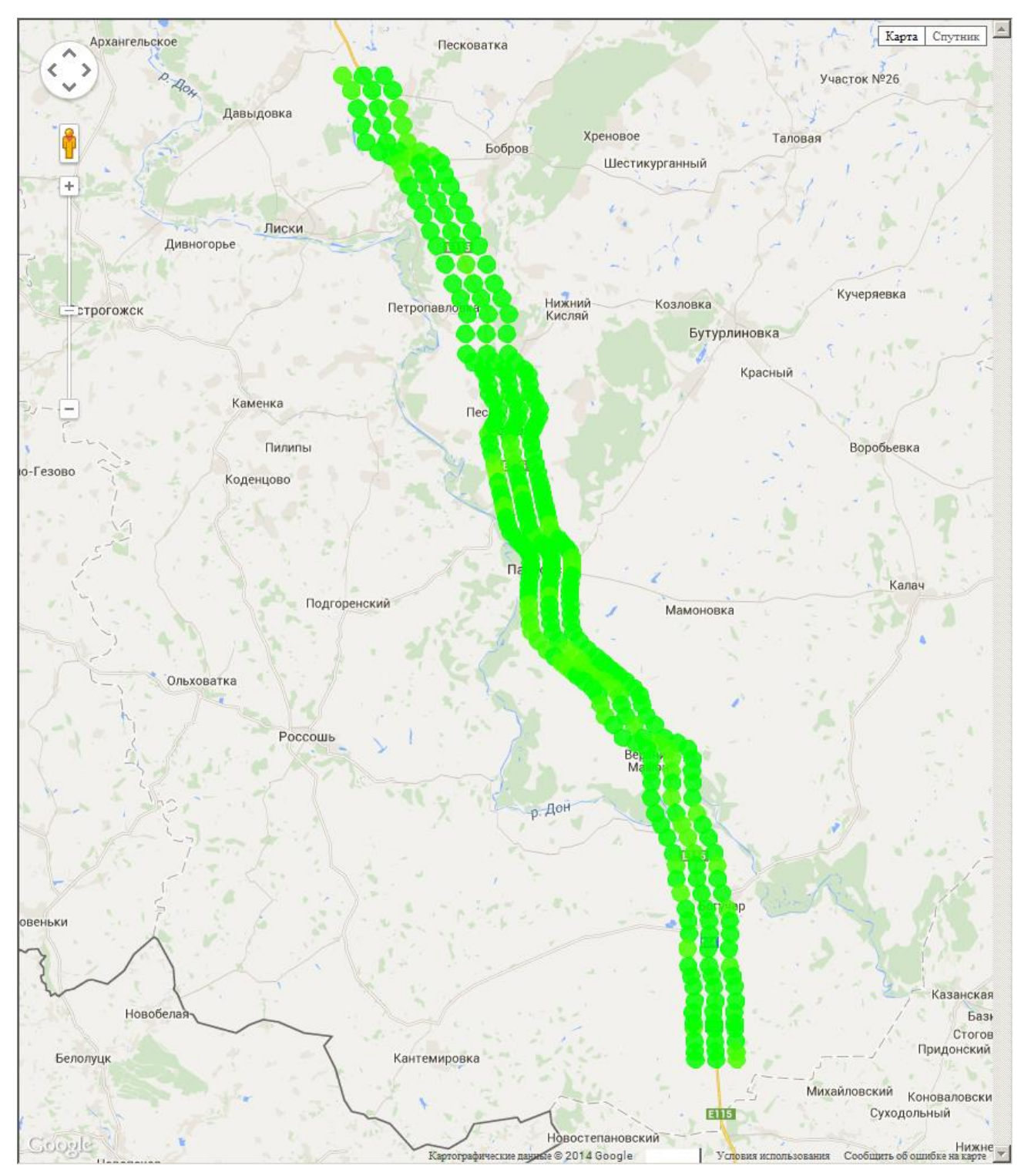

Рисунок 18 Участок 4. Режим GPRS

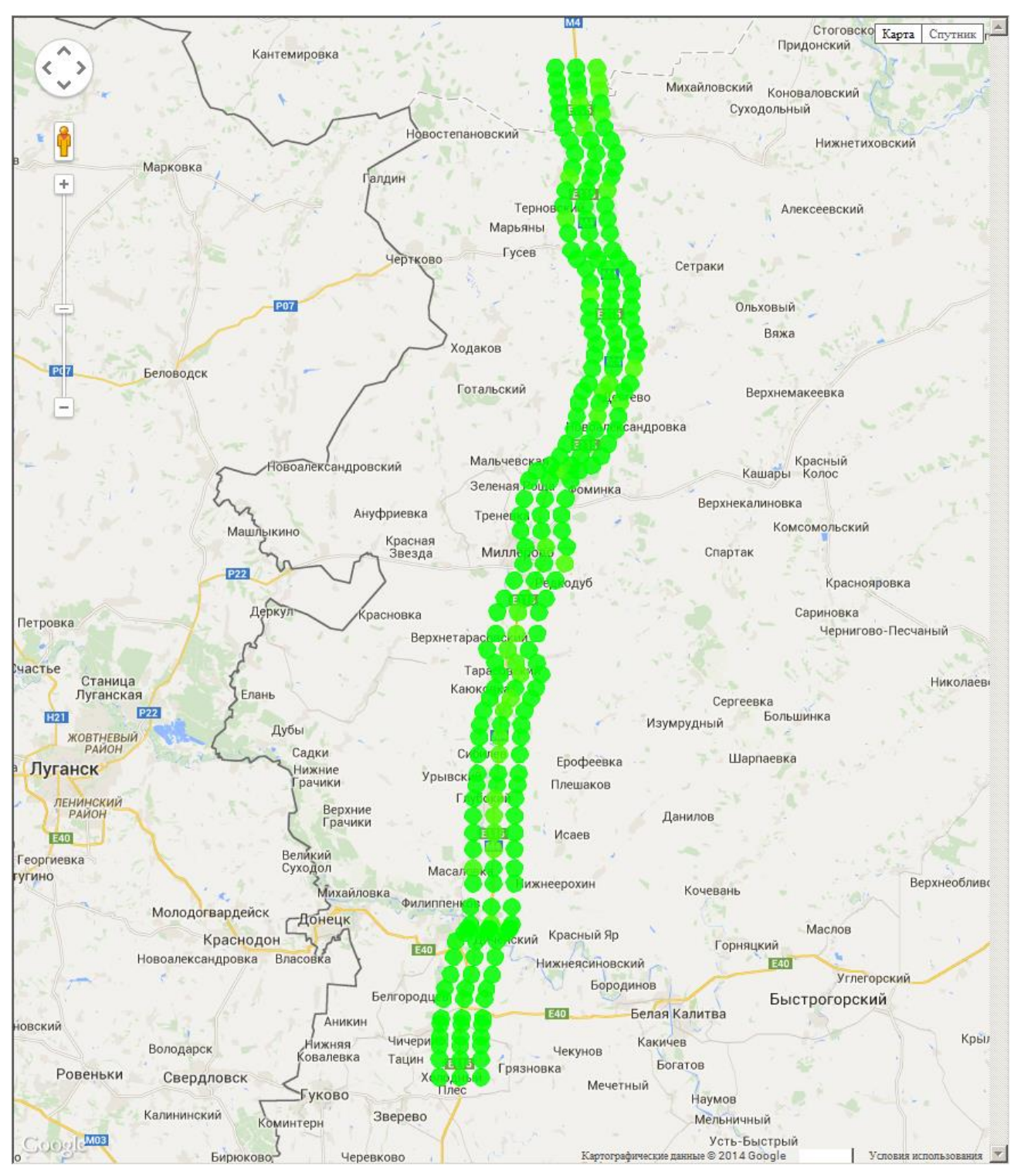

Рисунок 19 Участок 5. Режим GPRS

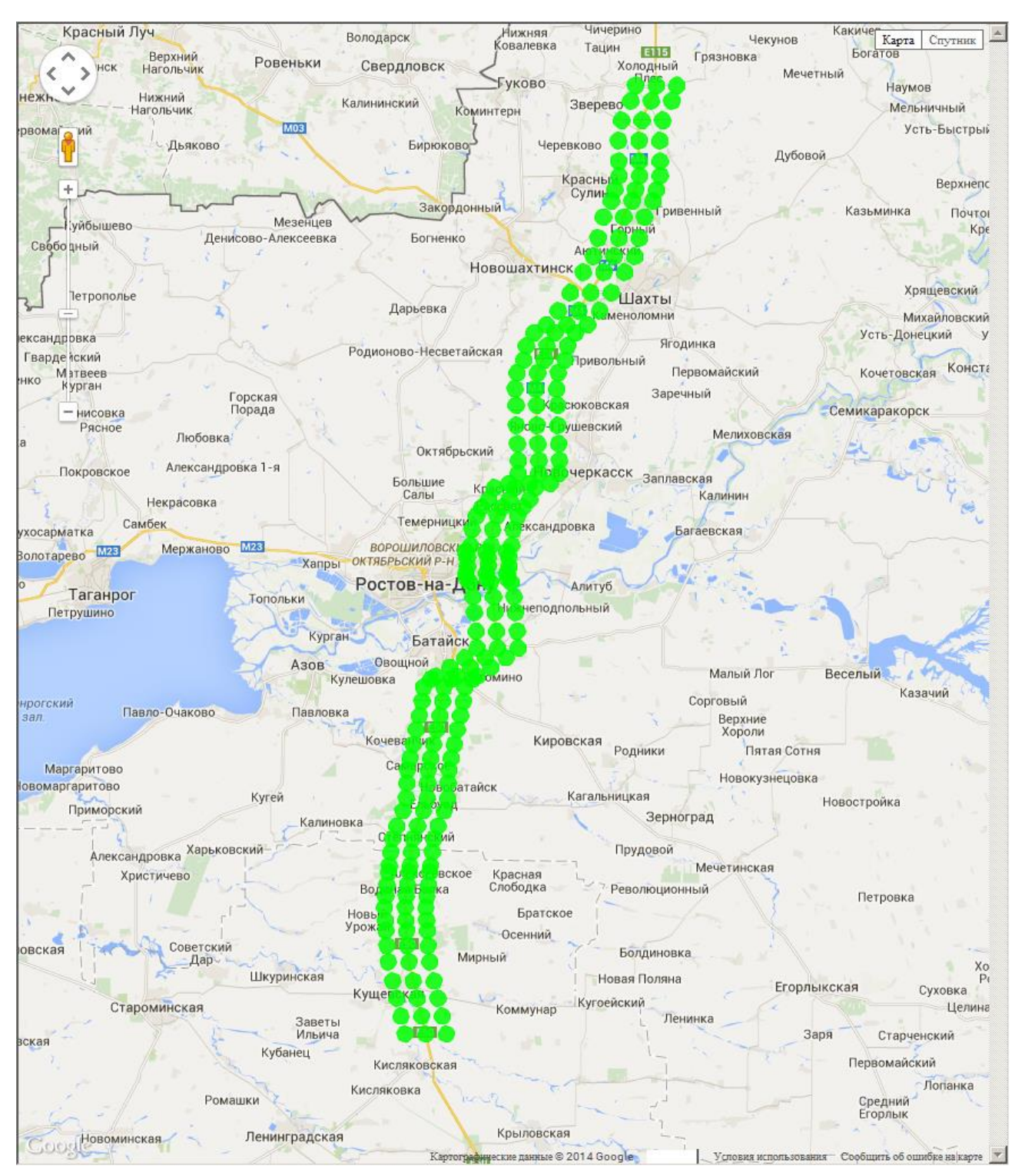

Рисунок 20 Участок 6. Режим GPRS

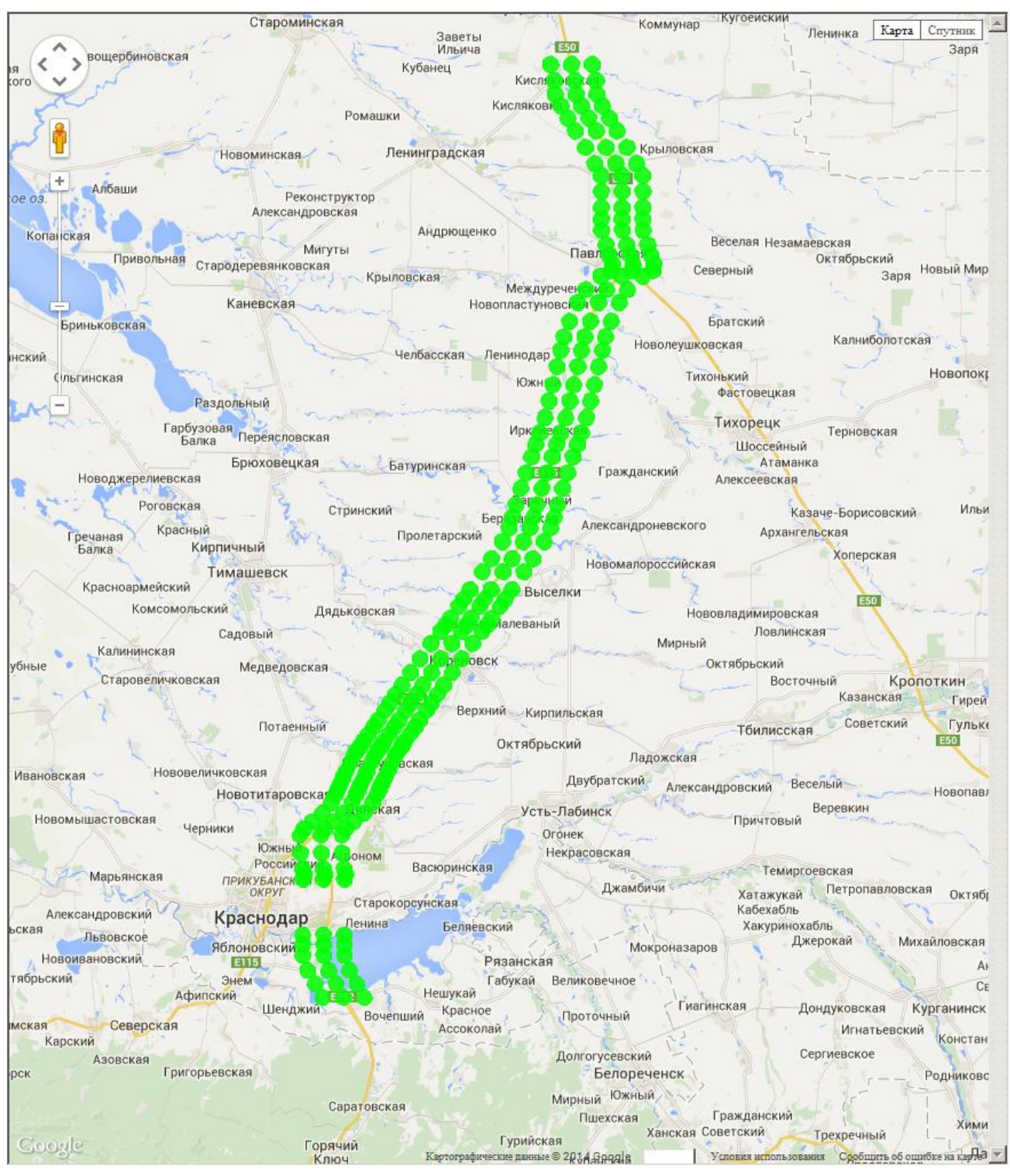

Рисунок 21 Участок 7. Режим GPRS

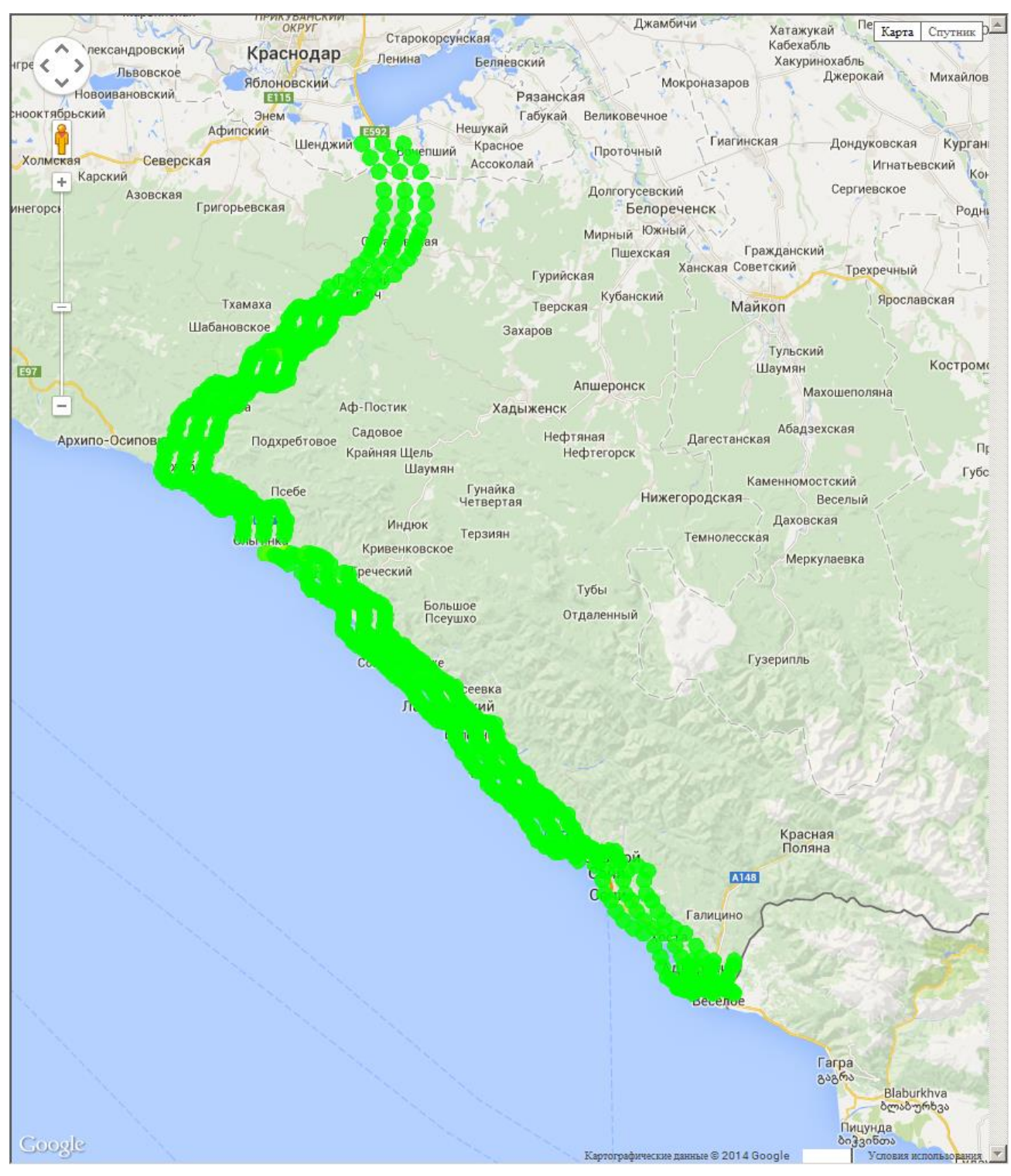

Рисунок 22 Участок 8. Режим GPRS

## <span id="page-33-0"></span>**Приложение 3. Обеспечение сотовой связью на участках транспортного коридора Север-Юг (МТС, Билайн, Мегафон, режим 3G)**

На диаграммах, приведенных в данном приложении, уровень сигнала в точке маршрута показан цветным кругом в соответствии со следующей легендой:

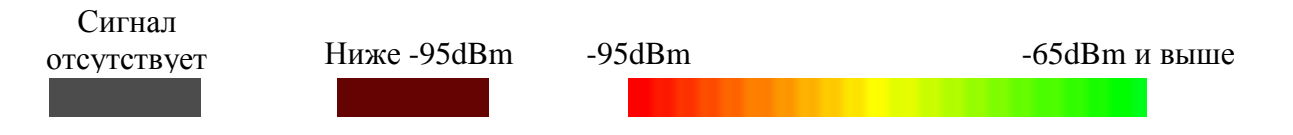

При этом за уровень сигнала принимается максимальный сигнал среди всех доступных станций конкретного оператора сотовой связи.

На всех диаграммах – три линии, идущих параллельных маршруту, соответственно для трех операторов сотовой связи. По центру - линия, соответствующая **МТС**. Левее – линия **Мегафон**. Правее – линия **Билайн**.

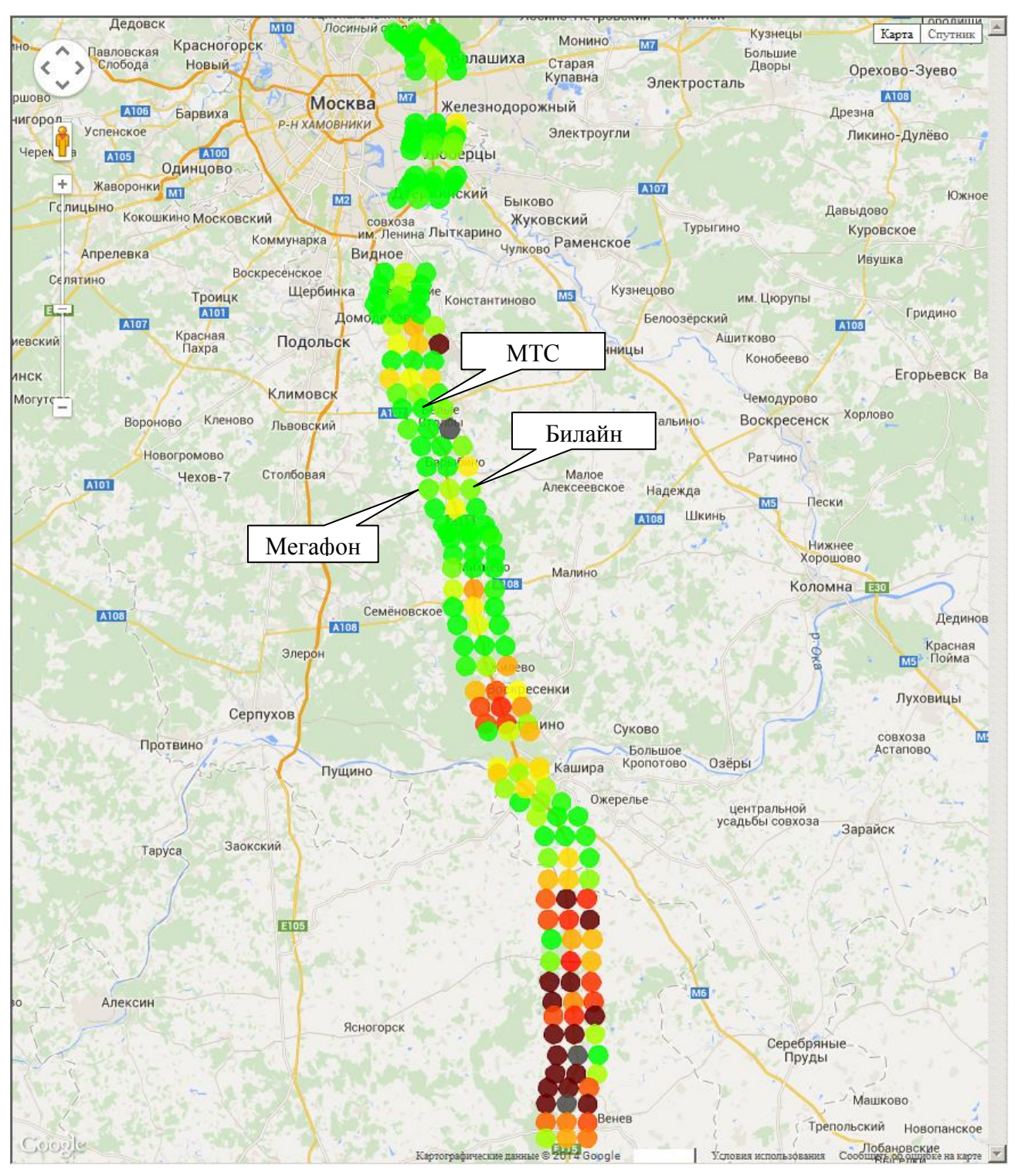

Рисунок 23 Участок 1. Режим 3G

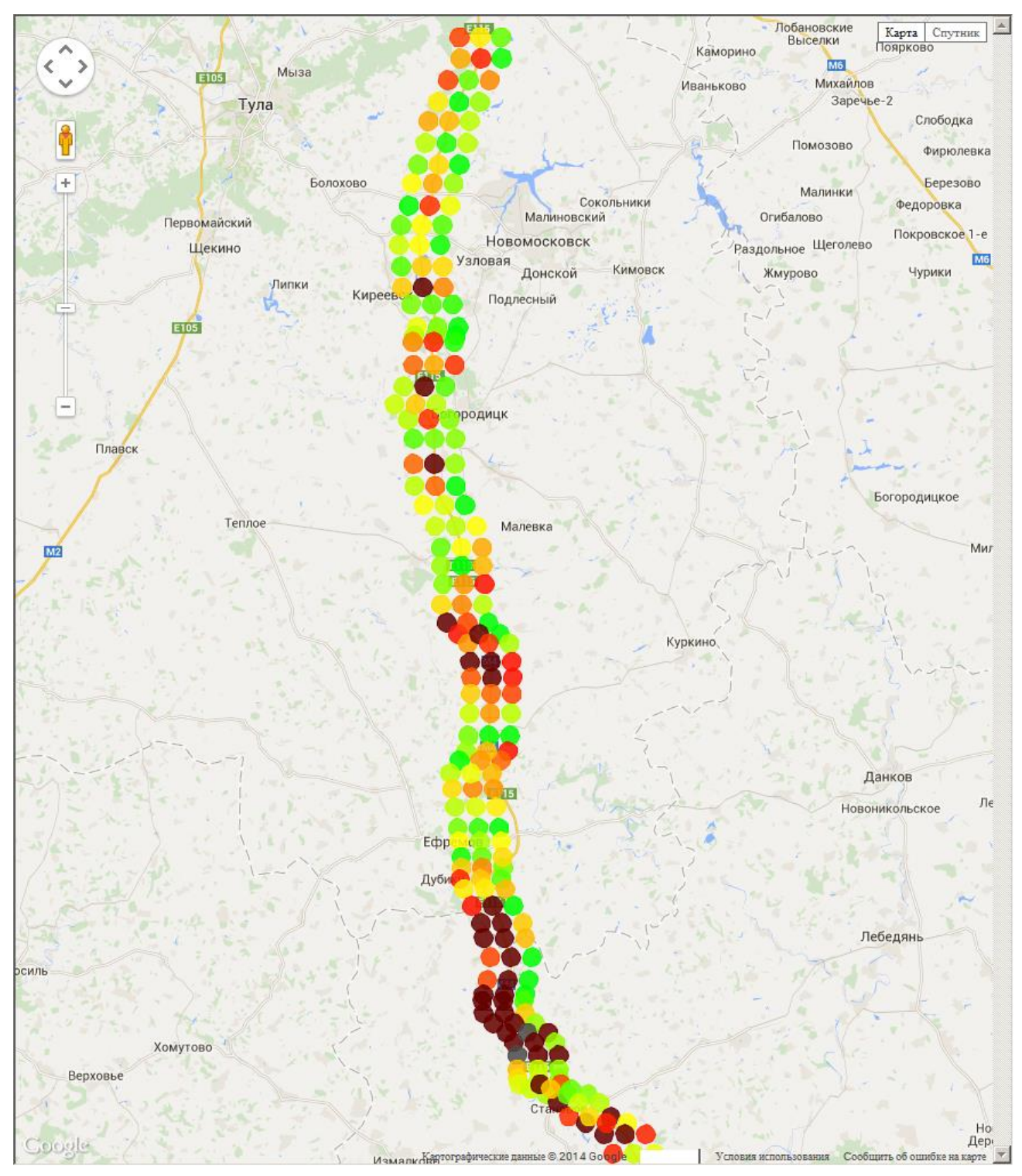

Рисунок 24 Участок 2. Режим 3G

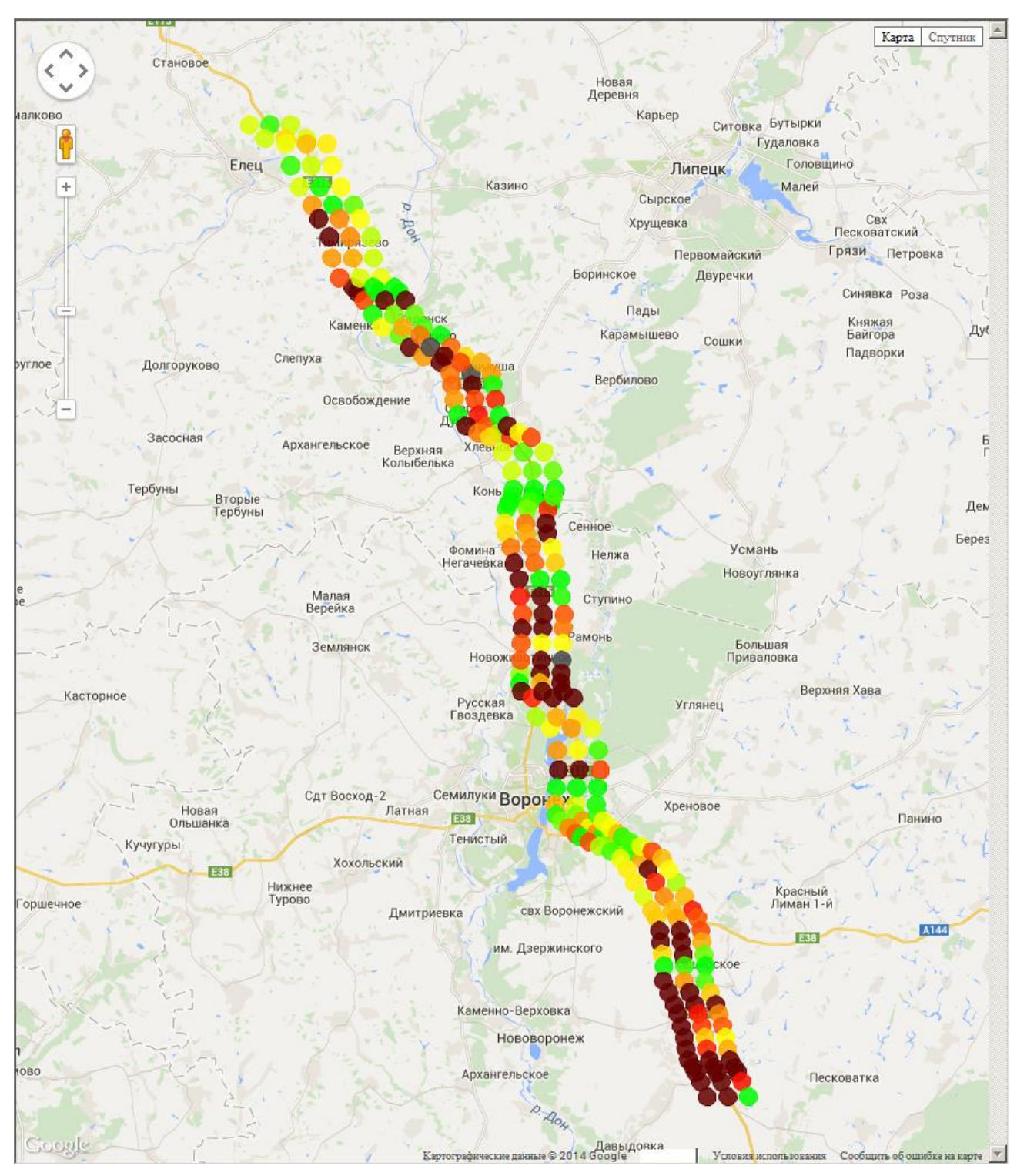

Рисунок 25 Участок 3. Режим 3G

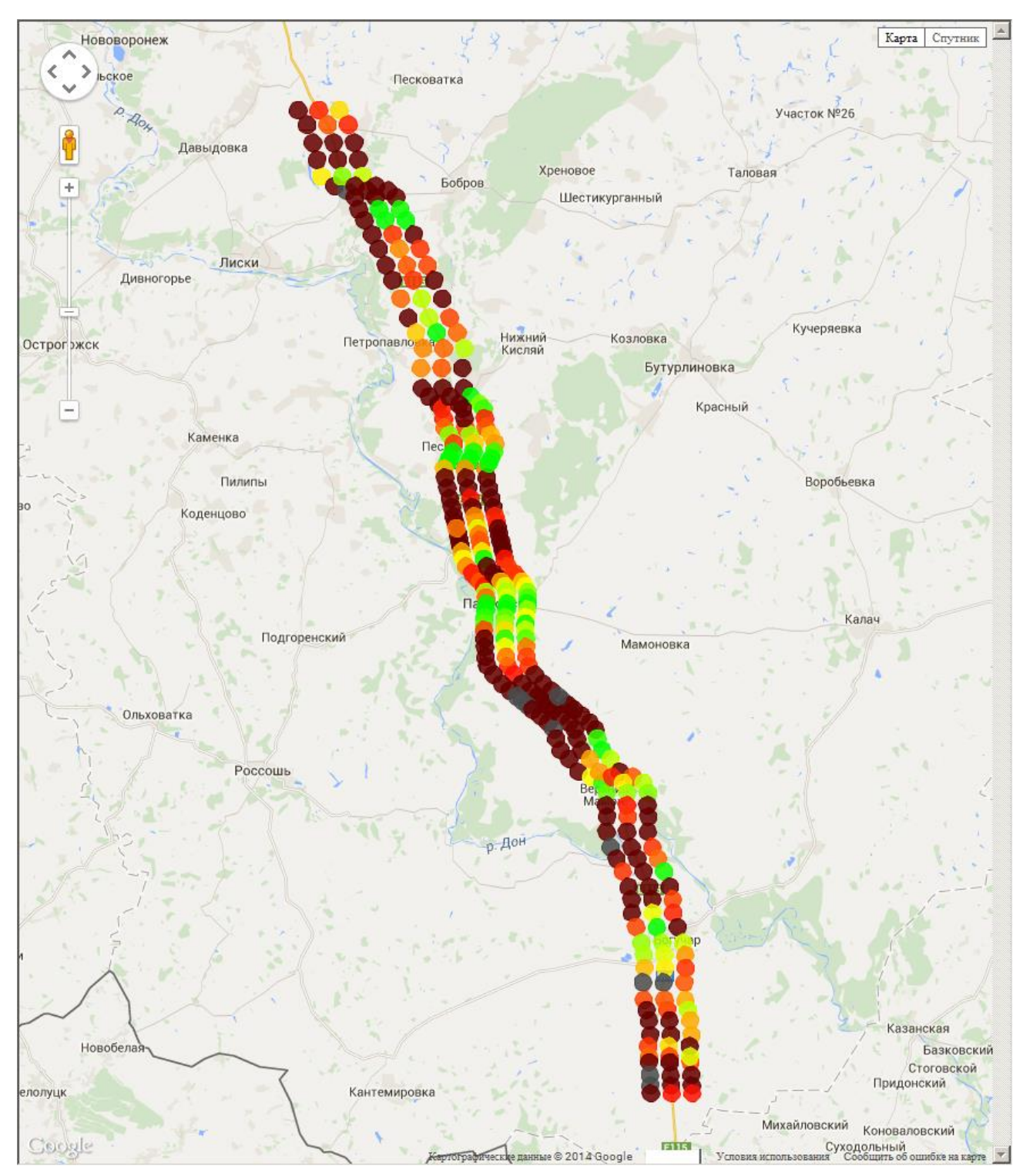

Рисунок 26 Участок 4. Режим 3G

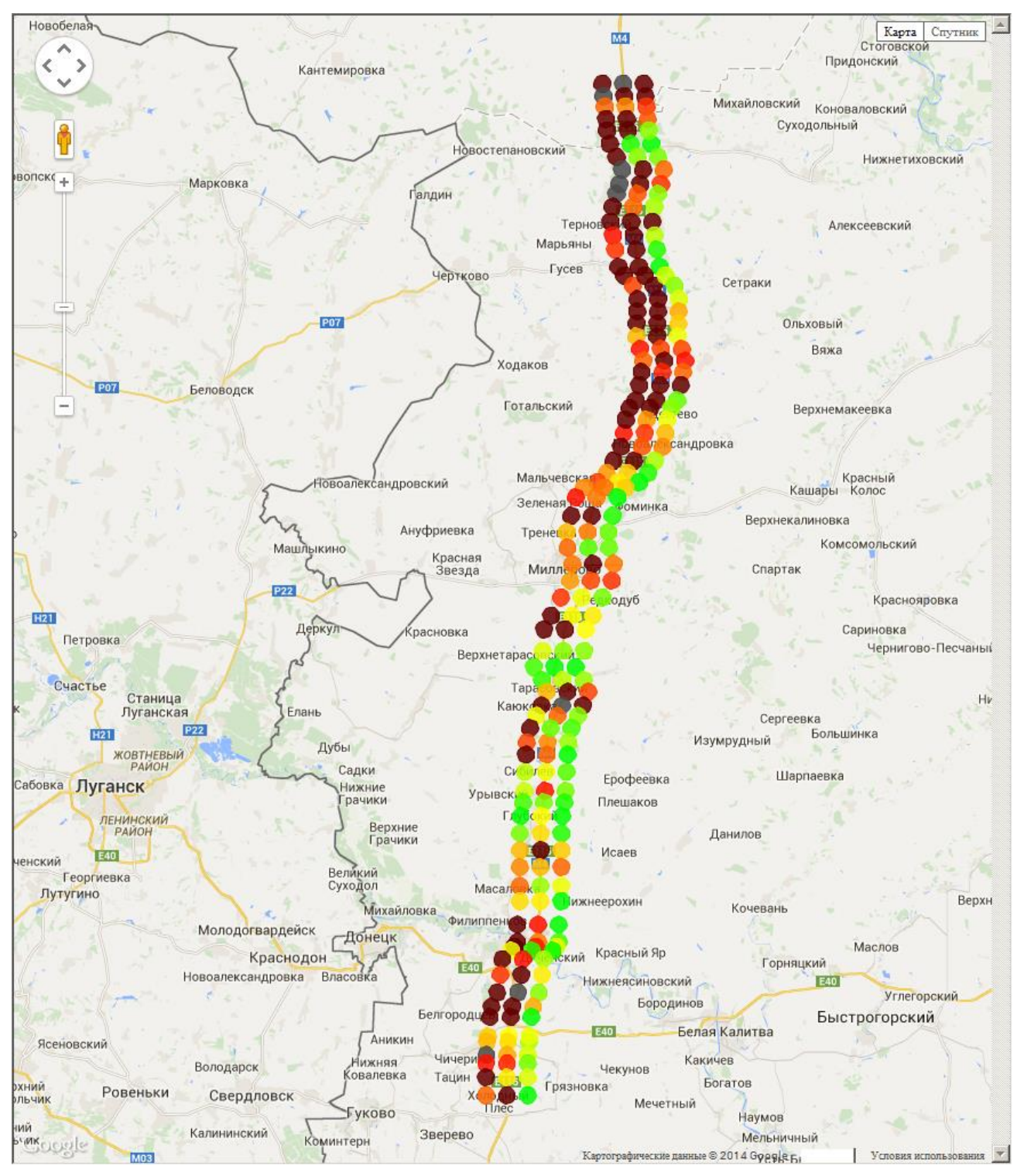

Рисунок 27 Участок 5. Режим 3G

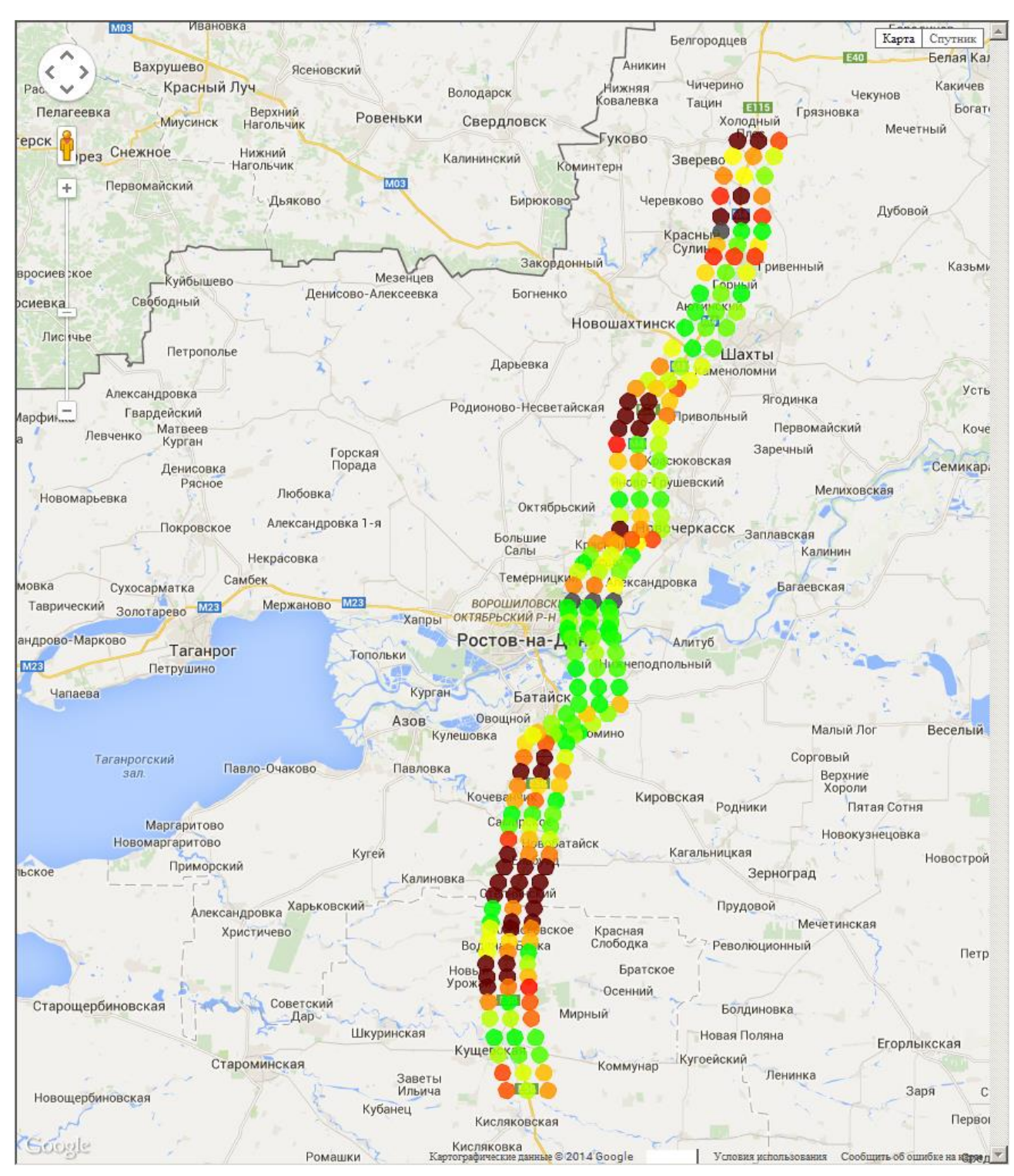

Рисунок 28 Участок 6. Режим 3G

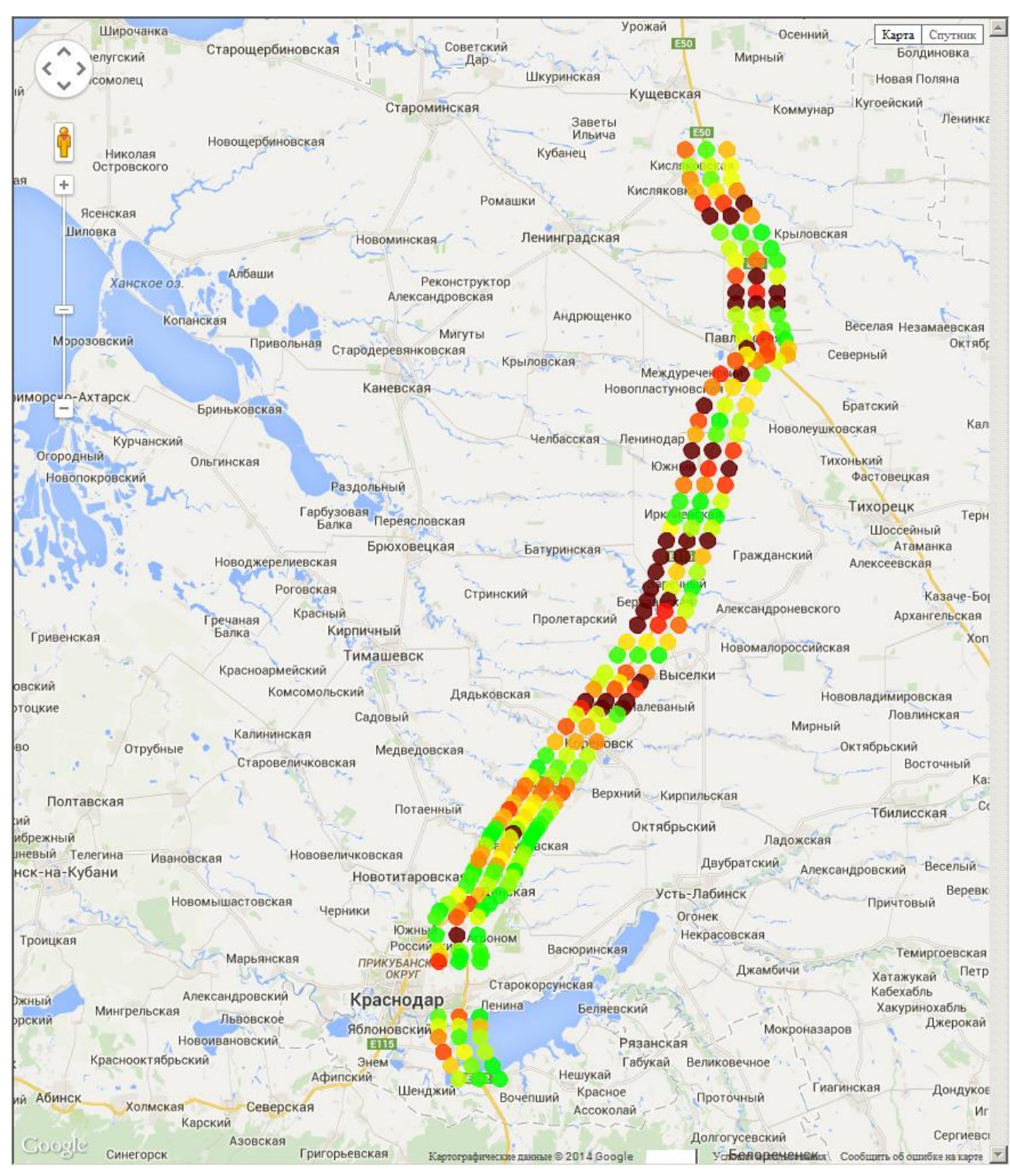

Рисунок 29 Участок 7. Режим 3G

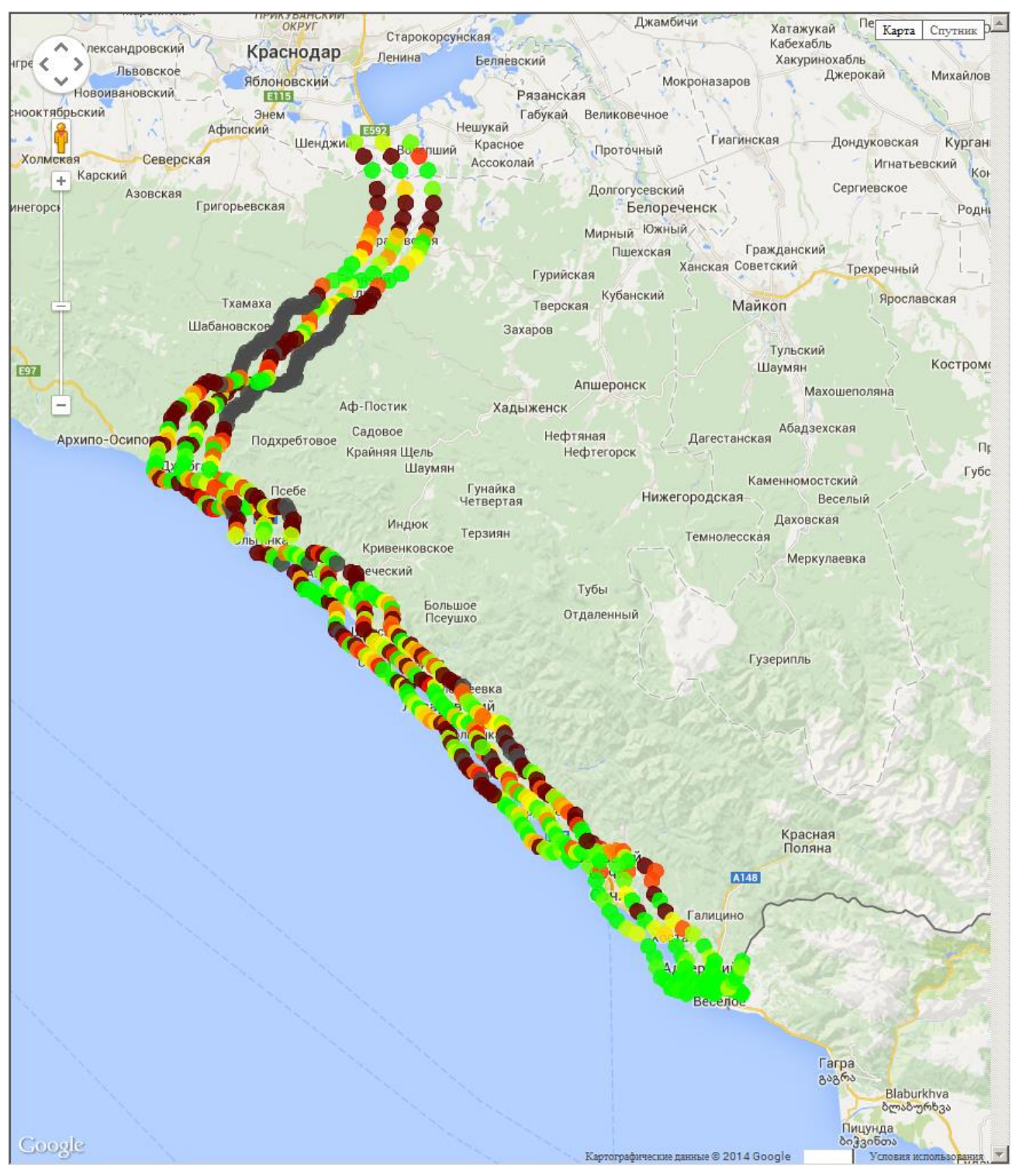

Рисунок 30 Участок 8. Режим 3G

#### **Приложение 4. Схема подключения оборудования**

<span id="page-42-0"></span>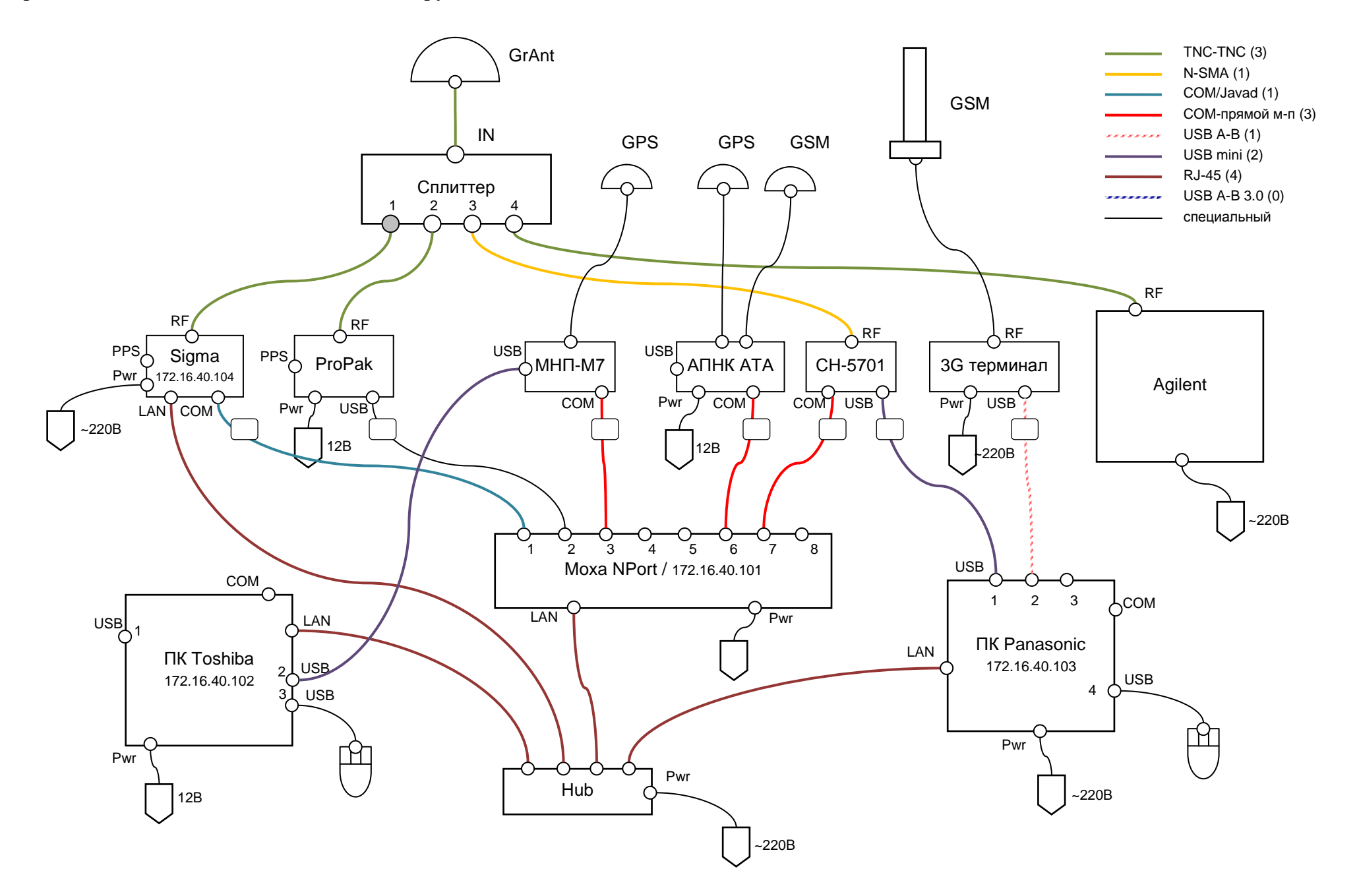